Министерство науки и высшего образования Российской Федерации

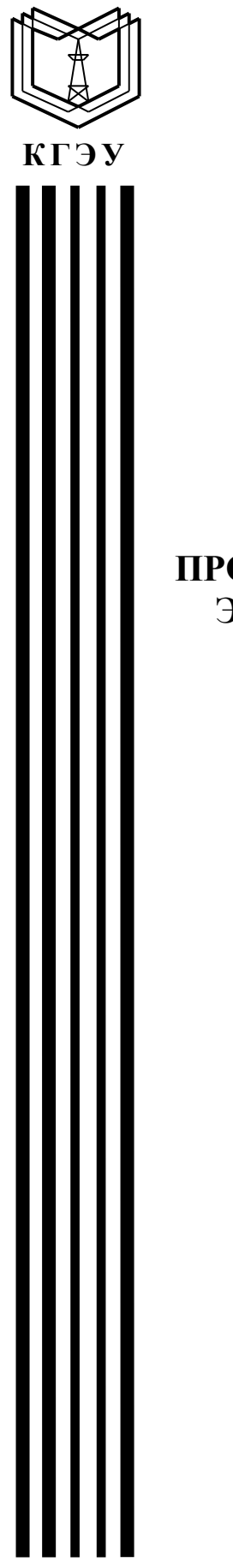

Федеральное государственное бюджетное образовательное учреждение высшего образования «Казанский государственный энергетический университет»

## ПРОЕКТИРОВАНИЕ ЭЛЕКТРООБОРУДОВАНИЯ ЭЛЕКТРОМЕХАНИЧЕСКИХ КОМПЛЕКСОВ И СИСТЕМ

Практикум

Казань 2022

## УДК 62-83:681.51 ББК 32.965.84 П79

П79 **комплексов и систем:** практикум / составители : В. М. Бутаков, **Проектирование электрооборудования электромеханических**  П. П. Павлов, А. Н. Хуснутдинов, А. Г. Логачева. – Казань : КГЭУ,  $2022 - 64$  c.

Содержит описание четырех лабораторных работ по дисциплине «Проектирование электрооборудования электромеханических комплексов и систем» и направлен на изучение и приобретение навыков исследования, проведения расчетов, моделирования и проектирования в системе MATLAB Simulink и в программе Electronics Workbench электрооборудования электромеханических систем на примере скоростного следящего электропривода постоянного тока с подчиненным регулированием координат.

Предназначен для обучающихся по образовательной программе направления подготовки 13.03.02 Электроэнергетика и электротехника, направленность (профиль) «Электромеханические комплексы и системы».

> УДК 62-83:681.51 ББК 32.965.84

© КГЭУ, 2022

## **ПЕРЕЧЕНЬ СОКРАЩЕНИЙ**

БП – блок питания;

ДПТ – двигатель постоянного тока;

ДТ – датчик тока;

КС – контур скорости;

КТ – контур тока;

ЛАЧХ – логарифмическая амплитудно-частотная характеристика;

ЛФЧХ – логарифмическая фазо-частотная характеристика;

ЛЧХ – логарифмические частотные характеристики;

ОМ – оптимум по модулю;

ООС – отрицательная обратная связь;

ОУ – операционный усилитель;

ОЯ – обмотка якоря;

ПИ-регулятор – пропорционально-интегральный регулятор;

РС – регулятор скорости;

РТ – регулятор тока;

СО – симметричный оптимум;

ССДМ – структурная схема динамической модели;

ССЭП – скоростной следящий электропривод;

ТГ – тахогенератор.

#### **ВВЕДЕНИЕ**

Цель издания практикума по дисциплине «Проектирование электрооборудования электромеханических комплексов и систем» - закрепление полученных в ходе лекционных занятий теоретических знаний и формирование у обучающихся способности участвовать в проектировании и эксплуатации электромеханических комплексов и систем.

Каждая лабораторная работа включает в себя основные теоретические сведения, задание, методические указания по ее выполнению и основные расчетные формулы, требования к оформлению отчета, контрольные вопросы. Выполнение каждой последующей лабораторной работы основано на использовании результатов вычислений предыдущей. Исходные (по вариантам) и справочные данные приведены в приложениях. Номер варианта соответствует порядковому номеру обучающегося в журнале. По каждой лабораторной работе оформляется отчет. Продолжительность каждой лабораторной работы составляет 6 ч.

В целом работа с практикумом способствует развитию понимания взаимосвязи задач эксплуатации и проектирования электромеханических комплексов и систем, а также необходимости обоснования выбора целесообразного решения при их проектировании.

#### **Лабораторная работа № 1**

## **ВЫБОР И МОДЕЛИРОВАНИЕ ДВИГАТЕЛЯ ПОСТОЯННОГО ТОКА ДЛЯ СКОРОСТНОГО СЛЕДЯЩЕГО ЭЛЕКТРОПРИВОДА**

**Цель работы:** приобретение навыков расчета требуемой мощности и выбора двигателя постоянного тока для скоростного следящего электропривода.

#### **Краткие теоретические сведения**

В качестве электромеханического преобразователя силового канала скоростного следящего электропривода (ССЭП) применяется двигатель постоянного тока (ДПТ) с управлением по цепи якоря, к достоинствам которого следует отнести большой диапазон мощностей, линейность регулировочных и механических характеристик.

#### **Порядок выбора и расчета ДПТ**

1. Расчет требуемой мощности:

$$
P_{\rm rp} = 2 \left( J_{\rm H} \varepsilon_{\rm H} + \frac{M_{\rm H}}{\eta} \right) \Omega_{\rm H}.
$$
 (1.1)

2. Определение технических характеристик и подбор соответствующего ДПТ:

– номинальной мощности  $P_{_{\rm HOM}}$ , кВт;

– номинальной частоты вращения  $n_{\rm{HOM}}^{},$  мин $^{-1};$ 

- номинального вращающего момента  $\ M_{\rm HOM},\ {\rm H\cdot M};$
- момента инерции двигателя  $\,J_{\rm \pi B}^{}$ , кг $\cdot$ м $^2;$
- номинального напряжения  $U^{\vphantom{\dagger}}_{\mathrm{HOM}},\,\mathrm{B};$
- тока якоря я *I* , А;

– сопротивления обмотки якоря <sup>я</sup> *<sup>R</sup>* , Ом.

3. Расчет оптимального числа редуктора:

$$
i_0 = \sqrt{\frac{J_{\rm H} \varepsilon_{\rm H} \eta + M_{\rm H}}{J_{\rm H} \varepsilon_{\rm H} \eta}} \,. \tag{1.2}
$$

3. Проверка выбранного ДПТ на соответствие требований по угловой скорости:

$$
\Omega_{\text{HOM}} > i_0 \Omega_{\text{H}},\tag{1.3}
$$

где

$$
\Omega_{\text{HOM}} = \frac{\pi n_{\text{HOM}}}{30}.
$$
\n(1.4)

При невыполнении требований по угловой скорости необходимо рассчитать новое передаточное число редуктора по формуле:

$$
i_{\rm l} = \frac{\Omega_{\rm HOM}}{\Omega_{\rm H}}\tag{1.5}
$$

и далее в расчётах использовать это значение.

4. Расчет требуемого вращающего момента:

$$
M_{\text{TP}} = \left( J_{\text{AB}} + \frac{J_{\text{H}}}{i_0^2} \right) i_0 \varepsilon_{\text{H}} + \frac{M_{\text{H}}}{i_0 \eta}.
$$
 (1.6)

5. Проверка выбранного ДПТ на соответствие требований по моменту:

$$
\frac{M_{\text{TP}}}{M_{\text{HOM}}} \le 2, \quad \frac{M_{\text{H}}}{i_0 \eta} < M_{\text{HOM}}.\tag{1.7}
$$

При невыполнении требований по моменту следует выбрать более мощный ДПТ.

Расчет параметров динамической модели ДПТ следующий:

1) определяются коэффициенты:

- противо-ЭДС:

$$
K_{\rm e} = \frac{U_{\rm HOM} - I_{\rm g} R_{\rm g}}{\Omega_{\rm HOM}};
$$
\n(1.8)

 $-$  MOMEHTa:

$$
K_{\rm M} = \frac{M_{\rm HOM}}{I_{\rm g}};
$$
\n(1.9)

2) рассчитывается электромеханическая постоянная времени ДПТ:

$$
T_{\rm M} = \frac{\left(J_{\rm AB} + \frac{J_{\rm H}}{i_1^2}\right)R_{\rm A}}{K_{\rm e}K_{\rm M}};
$$
\n(1.10)

3) для определения электромагнитной постоянной времени  $T_2$  вычисляется индуктивность якоря:

$$
L_{\mathbf{g}} < \frac{T_{\mathbf{M}} R_{\mathbf{g}}}{4};\tag{1.11}
$$

$$
T_{\mathcal{F}} = \frac{L_{\mathbf{g}}}{R_{\mathbf{g}}}.\tag{1.12}
$$

## Задание на лабораторную работу

1. Изучите порядок расчета требуемой мощности и выбора ДПТ с якорным управлением. В соответствии со своим вариантом (табл. А.1, прил. А) произведите расчет ДПТ.

2. Постройте структурную схему динамической модели (ССДМ) ДПТ с якорным управлением в системе MATLAB Simulink.

3. Постройте графики переходных характеристик:

- по задающему воздействию  $U_{\text{HOM}}$ ;

- по моменту сопротивления нагрузки  $M_{\text{H}}$ .

4. Выполните анализ графиков переходных характеристик и оцените установившиеся ошибки системы.

5. Оформите отчет.

#### Порядок выполнения лабораторной работы

Выполняем расчет на примере следующих исходных данных:

– момент инерции нагрузки  $J_{\rm H} = 50 \text{ K} \cdot \text{m}^2$ ;

- статический момент сопротивления нагрузки  $M_{\rm H}$  = 180 H·м;

- угловая скорость поворота нагрузки  $\Omega_{\text{H}} = 50 \text{ rpa}$ д/с;

- угловое ускорение поворота нагрузки  $\varepsilon_{\rm H} = 10$  град $/c^2$ ;

- коэффициент полезного действия редуктора  $\eta = 0.9$ .

### *Расчет требуемой мощности и выбор ДПТ*

1. Переводим угловую скорость поворота нагрузки из град/с в рад/с и угловое ускорение поворота нагрузки из град $/c^2$  в рад $/c^2$  :

$$
\Omega_{\rm H} \left[ \frac{\text{pa}_{\rm H}}{\text{c}} \right] = \frac{\Omega_{\rm H} \left[ \frac{\text{rpa}_{\rm H}}{\text{c}} \right] 2\pi}{360} = \frac{50 \cdot 2 \cdot 3,14}{360} = 0,87;
$$

$$
\epsilon_{\rm H} \left[ \frac{\text{pa}_{\rm H}}{\text{c}^2} \right] = \frac{\epsilon_{\rm H} \left[ \frac{\text{rpa}_{\rm H}}{\text{c}^2} \right] 2\pi}{360} = \frac{10 \cdot 2 \cdot 3,14}{360} = 0,174.
$$

2. Рассчитываем требуемую мощность по формуле (1.1):

$$
P_{\text{TP}} = 2 \cdot \left( 50 \cdot 0.0174 + \frac{180}{0.9} \right) \cdot 0.87 = 366 \text{ Br} = 0.366 \text{ kBr}.
$$

2. По табл. Б.1 (прил. Б) выбираем ДПТ, номинальная мощность на валу которого больше требуемой  $\left(P_{\text{\tiny{HOM}}} > P_{\text{\tiny{TD}}}\right)$ .

3. Технические данные выбранного ДПТ МИ-22 сводим в табл. 1.1.

Таблица 1.1

Технические данные ДПТ МИ-22

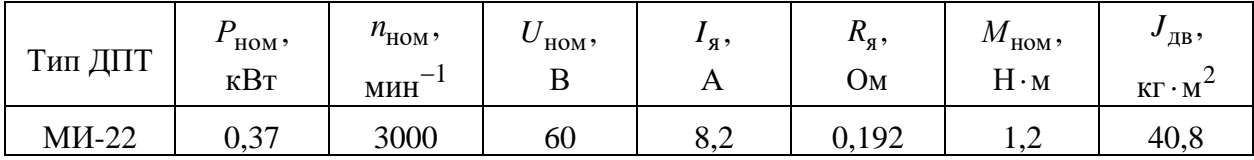

*Проверка выбранного ДПТ на соответствие требованиям по скорости и моменту*

1. По формуле (1.2) определяем оптимальное передаточное число редуктора:

$$
i_0 = \sqrt{\frac{50 \cdot 0.174 \cdot 0.9 + 180}{40.8 \cdot 10^{-4} \cdot 0.174 \cdot 0.9}} = 540.
$$

2. Проверяем выбранный ДПТ на соответствие требований по скорости, используя условие (1.3). Для этого по формуле (1.4) определяем номинальную угловую скорость:

$$
\Omega_{\text{HOM}} = \frac{3,14 \cdot 3000}{30} = 314 \text{ paq/c}.
$$

Тогда приведенная к валу ДПТ угловая скорость поворота нагрузки составит:

$$
i_0 \cdot \Omega_H = 540 \cdot 0,87 = 473,68 \text{ paq/c}.
$$

Так как номинальная угловая скорость  $(314 \text{ pa}\text{g/c})$  меньше приведенной к валу ДПТ угловой скорости поворота нагрузки  $(473,68\ \mathrm{pa\mathrm{g}}/\mathrm{c}),$ требования по скорости не выполняются. В этом случае по формуле (1.5) вместо оптимального передаточного числа редуктора  $i_0 = 540$  рассчитываем новое передаточное число редуктора:

$$
i_1 = \frac{314}{0,87} = 358.
$$

3. Используя формулу (1.6), вычисляем значение требуемого вращающего момента:

$$
M_{\text{TP}} = \left(40,8 \cdot 10^{-4} + \frac{50}{358^2}\right) \cdot 358 \cdot 0,174 + \frac{180}{358 \cdot 0,9} = 0,84 \text{ H} \cdot \text{m}.
$$

4. Проверяем выбранный ДПТ на соответствие требований по моменту, исходя из условия (1.7):

$$
\frac{M_{\text{TP}}}{M_{\text{HOM}}} = \frac{0.84}{1.2} = 0.7 \le 2,
$$

$$
\frac{M_{\rm H}}{i_1 \eta} = \frac{180}{358 \cdot 0.9} = 0.56 < M_{\rm HOM} = 1.2.
$$

Расчеты показали, что требования по моменту выполняются.

#### Расчет параметров динамической модели ДПТ

1. По формулам (1.8) и (1.9) рассчитываем значения коэффициентов противо-ЭДС и момента:

$$
K_{\rm e} = \frac{60 - 8, 2 \cdot 0, 192}{314} = 0,186 \text{ (B} \cdot \text{c)}/\text{paJ};
$$

$$
K_{\rm M} = \frac{1, 2}{8, 2} = 0,146 \text{ (H} \cdot \text{m)}/\text{A}.
$$

2. Находим электромеханическую постоянную времени ДПТ, используя формулу (1.10):

$$
T_{\rm M} = \frac{\left(40,8 \cdot 10^{-4} + \frac{50}{358^2}\right) \cdot 0,192}{0,186 \cdot 0,146} = 0,0316 \text{ c}.
$$

3. По формуле (1.11) вычисляем индуктивность якоря:

$$
L_{\rm g} < \frac{0.0316 \cdot 0.192}{4} = 0.0015 \, \text{Fm}.
$$

4. Принимаем  $L_{\rm g} = 6 \cdot 10^{-4}$  Гн, в соответствии с формулой (1.12)

$$
T_3 = \frac{0,0006}{0,192} = 0,003
$$
 c.

Построение ССДМ ДПТ в системе MATLAB Simulink

В рабочее окно Simulink перетаскиваем все необходимые блоки и соединяем их. Готовая ССДМ ДПТ представлена на рис. 1.1.

Рассчитываем коэффициенты и параметры ССДМ ДПТ:

$$
\frac{1}{R_{\rm s}} = \frac{1}{0.192} = 5,208 \text{ Om}^{-1};
$$

$$
\frac{1}{i_1 \eta K_{\rm M}} = \frac{1}{358 \cdot 0.9 \cdot 0.146} = 0.021 \text{ A/(H·M)};
$$

$$
\frac{R_{\rm g}}{K_{\rm e}T_{\rm M}} = \frac{0,192}{0,186 \cdot 0,0316} = 32,666 \text{ paq} / (\text{A} \cdot \text{c}^2)
$$

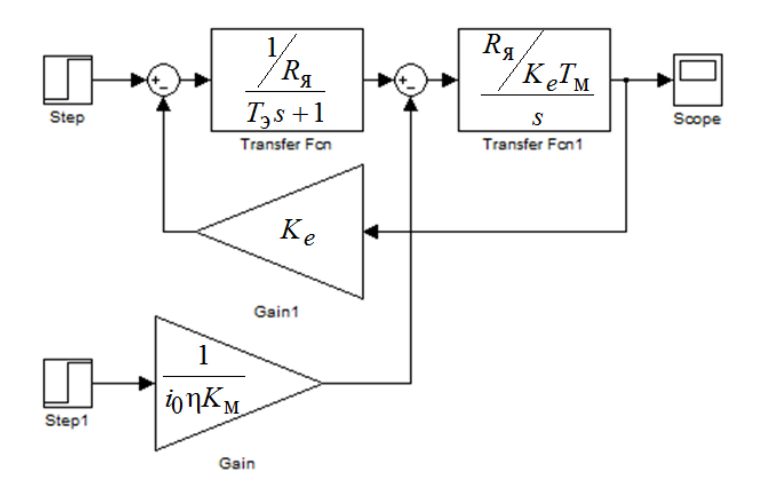

Рис. 1.1. Структурная схема динамической модели ДПТ

Задаем параметры блоков и в результате получаем Simulink-модель ДПТ (рис. 1.2).

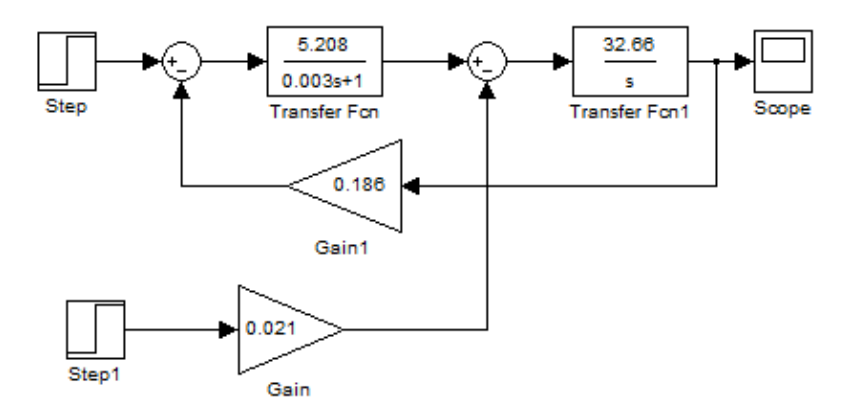

Рис. 1.2. Simulink-модель ДПТ

*Построение переходных характеристик в системе MATLAB Simulink*

1. Для получения переходной характеристики ДПТ по задающему воздействию в блоке **Step** устанавливаем значение *U*ном, а в блоке **Step 1** – значение «0» (нуль).

2. Для получения переходной характеристики ДПТ по возмущающему воздействию (моменту сопротивления нагрузки) в блоке **Step** задаем значение «0» (нуль), а в блоке **Step1** – значение  $M_{\rm H}$ .

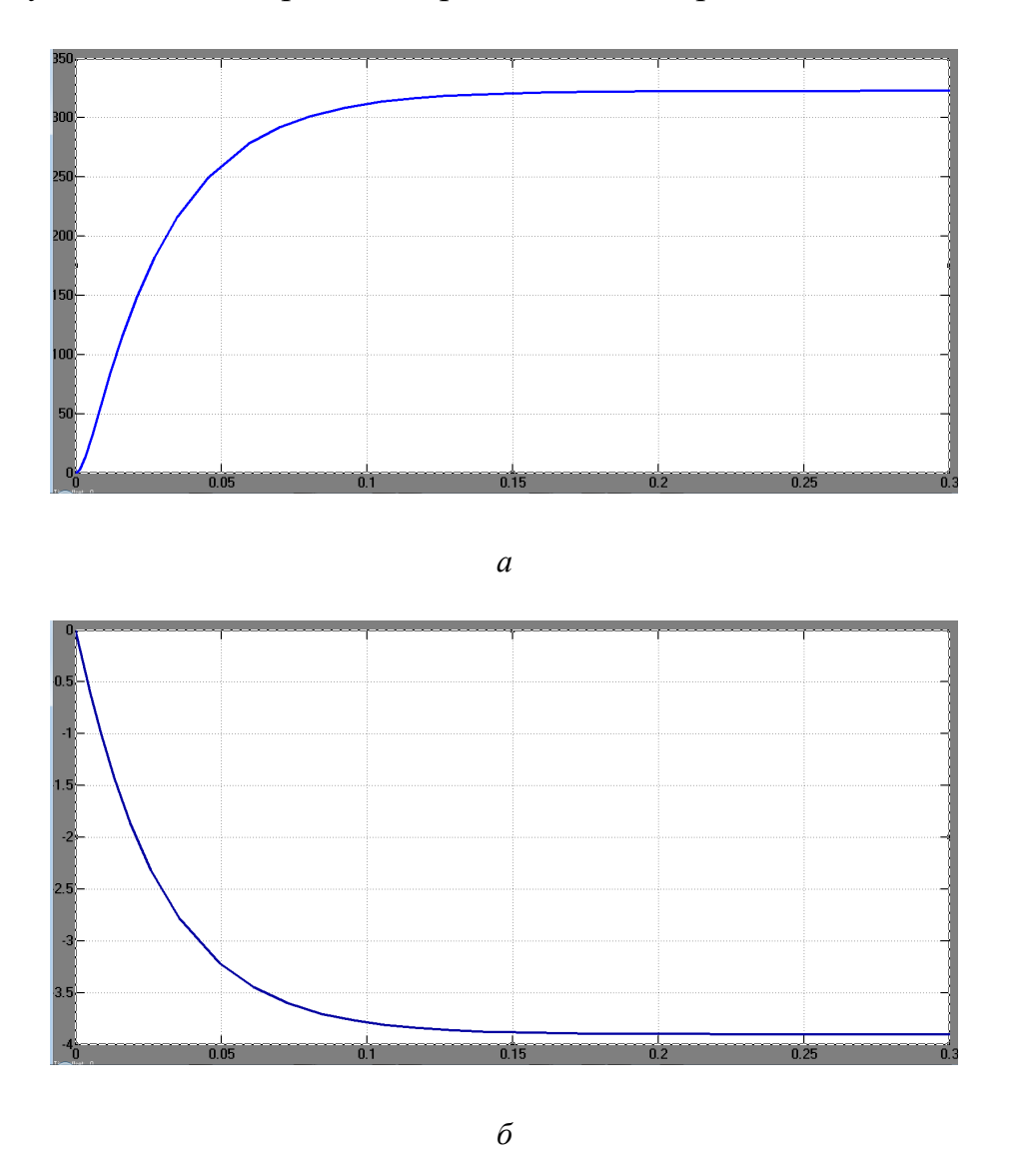

Результаты моделирования представлены на рис. 1.3.

Рис. 1.3. Переходные характеристики ДПТ по задающему (*а*) и возмущающему (*б*) воздействиям

## *Анализ графиков переходных характеристик и оценка установившейся ошибки системы*

Апериодический характер графиков подтверждает правильность расчёта постоянных времени  $T_{\rm M}$  и  $T_{\rm D}$ .

Установившиеся значения скорости вращения ДПТ при наличии задающего воздействия и момента сопротивления соответственно составят:

$$
\Omega_{\text{ycr}} = 322,56 \text{ paq/c}
$$
 u  $\Omega_{\text{ycr}}^{\text{M}} = -3,942 \text{ paq/c}$ .

Паспортное номинальное значение угловой скорости вращения ДПТ МИ-22 равно  $\Omega_{\text{vcr}}$  = 314 рад/с и незначительно отличается от результатов моделирования  $(\Omega_{\text{ver}} = 322, 56 \text{ paJ/c})$ . Это позволяет сделать вывод о правильности проведённых расчётов.

Относительную погрешность определяем по формуле:

$$
\Delta = \frac{\Omega_{\text{ycr}}^{\text{M}}}{\Omega_{\text{vcr}}} \cdot 100\% = \frac{-3,942}{322,56} - 1,222\%.
$$

Полученное значение характеризует наклон механической характеристики ДПТ за счёт наличия моментной составляющей погрешности  $\Omega_{\text{vcr}}^{\text{M}} = -3.942 \text{ paq/c}.$ 

## Требования к оформлению отчета по лабораторной работе

Отчет должен содержать:

- тему и номер лабораторной работы;

- цель работы;

- расчетные формулы в общем виде и с подставленными в них соответствующими числовыми значениями;

 $-$  ССДМ ДПТ;

- графики переходных характеристик ДПТ;

- выводы.

#### Контрольные вопросы

1. Какие действия необходимо предпринять, если требования по скорости не выполняются?

2. Расскажите, как проверяется выполнение требований по моменту.

- 3. Запишите формулу индуктивности якоря.
- 4. Объясните физический смысл коэффициента противо-ЭДС.

5. Поясните, что показывают переходные характеристики ДПТ:

а) по задающему воздействию;

б) по возмущающему воздействию.

## **СИНТЕЗ РЕГУЛЯТОРА ТОКА ДЛЯ НАСТРОЙКИ КОНТУРА ТОКА НА ОПТИМУМ ПО МОДУЛЮ**

**Цель работы:** приобретение практических навыков синтеза регулятора тока для настройки контура тока скоростного следящего электропривода с подчиненным регулированием координат на оптимум по модулю.

#### **Краткие теоретические сведения**

ССДМ контура тока (КТ) ССЭП (рис. 2.1) включает в себя регулятор тока (РТ), блок питания (БП), обмотку якоря (ОЯ) двигателя постоянного тока (ДПТ) и датчик тока (ДТ).

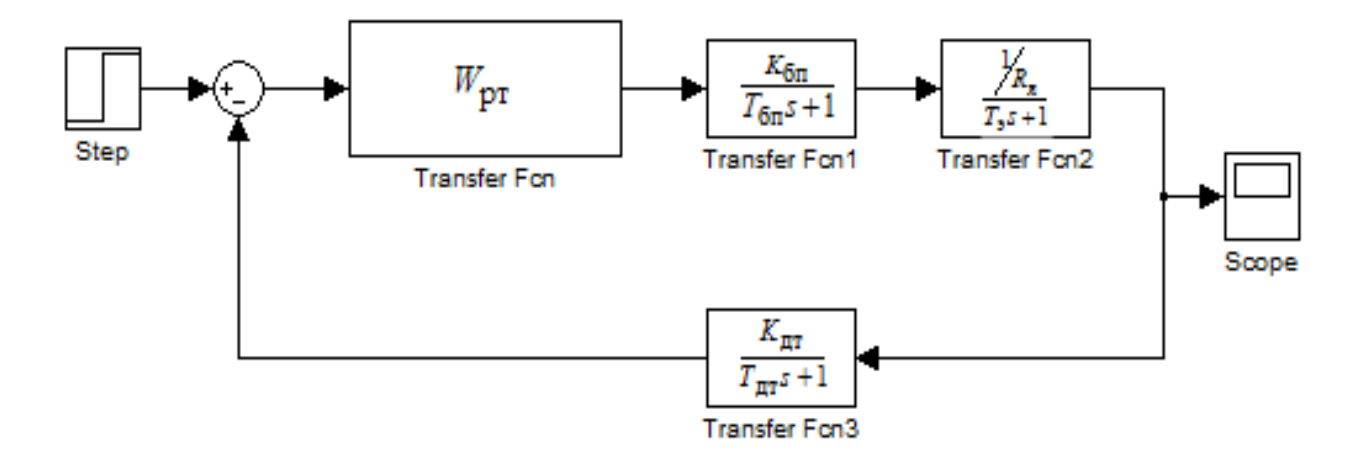

Рис. 2.1. ССДМ КТ

Динамические модели БП, ДПТ и ДТ известны. Параметры динамической модели ОЯ ДПТ (см. лабораторную работу № 1) представлены динамическим звеном:

$$
W_{\text{O},S}\left(s\right) = \frac{1/R_{\text{S}}}{T_{\text{S}}s + 1}.
$$

Как правило, блок питания (БП) включает широтно-импульсный преобразователь, на выходе которого формируется последовательность импульсов переменной скважности γ, и является существенно нелинейным элементом. Вместе с тем, частота среза КТ находится значительно ниже зоны

рабочих частот БП, поэтому для решения практических задач полагают, что динамические свойства последнего с большой степенью точности описываются инерционным звеном с передаточной функцией

$$
W_{\text{B}\Pi}(s) = \frac{K_{\text{B}\Pi}}{T_{\text{B}\Pi}s + 1}.
$$

ДТ формирует сигнал, пропорциональный току I<sub>g</sub>, протекающему в обмотке якоря, и обеспечивает гальваническую развязку силовой цепи и цепи прохождения управляющего сигнала. Его динамические свойства также описываются инерционным звеном:

$$
W_{\text{AT}}(s) = \frac{K_{\text{AT}}}{T_{\text{AT}}s + 1}.
$$

Для определения структуры РТ необходимо рассчитать передаточную функцию разомкнутого КТ и сопоставить полученное выражение с известной передаточной функцией КТ, настроенного на оптимум по модулю (ОМ).

По структурной схеме динамической модели контура тока (см. рис 2.1) находится передаточная функция разомкнутого КТ:

$$
W_{\text{KT}}(s) = \frac{U_{\text{AT}}(s)}{\Delta U_{\text{KT}}(s)} = W_{\text{PT}}(s) \frac{K_{\text{BIT}}}{T_{\text{BIT}}s + 1} \frac{1/R_{\text{st}}}{T_{\text{st}}s + 1} \frac{K_{\text{AT}}}{T_{\text{AT}}s + 1}.
$$
 (2.1)

В полученном выражении постоянные времени БП и ДТ ( $T_{\text{BII}}$  и  $T_{\text{AT}}$ ) следует отнести к малым постоянным времени.

Передаточная функция КТ, настроенного на ОМ:

$$
W_{\text{KT}}(s) = \frac{1}{2T_{\Sigma}^{\text{KT}} s \left( T_{\Sigma}^{\text{KT}} s + 1 \right)},\tag{2.2}
$$

где $T_{\Sigma}^{\rm KT} = T_{\rm BH} + T_{\rm MT}$ — суммарная малая постоянная времени КТ.

Для нахождения передаточной функции РТ необходимо приравнять правые части выражений (2.1) и (2.2):

$$
W_{\text{PT}}(s) \frac{K_{\text{BIT}}}{T_{\text{BIT}} s + 1} \cdot \frac{1/R_{\text{at}}}{T_{\text{at}} s + 1} \cdot \frac{K_{\text{ATT}}}{T_{\text{ATT}} s + 1} = \frac{1}{2T_{\Sigma}^{\text{KT}} s \left( T_{\Sigma}^{\text{KT}} s + 1 \right)}.
$$

Из полученного равенства следует, что

$$
W_{\rm PT}(s) = \frac{R_{\rm s}(T_{\rm s}s + 1)}{K_{\rm BII}K_{\rm HT}2T_{\Sigma}^{\rm KT}}.
$$
\n(2.3)

Выражение (2.3) по своей структуре является передаточной функцией пропорционально-интегрального регулятора (ПИ-регулятора):

$$
W_{\rm PT}(s) = \frac{K_{\rm PT}(T_{\rm PT} s + 1)}{T_{\rm PT} s} = \frac{K_{\rm PT} T_{\rm PT} s + K_{\rm PT}}{T_{\rm PT} s},\tag{2.4}
$$

где

$$
K_{\rm PT} = \frac{R_{\rm g} T_3}{2T_{\Sigma}^{\rm KT} K_{\rm BII} K_{\rm HT}}; \tag{2.5}
$$

$$
T_{\text{PT}} = T_3. \tag{2.6}
$$

После замены в ССДМ КТ (см. рис. 2.1) передаточной функции РТ  $W_{\text{PT}}(s)$  на функцию (2.4) получаем ССДМ КТ с ПИ-регулятором, настроенного на ОМ (рис. 2.2).

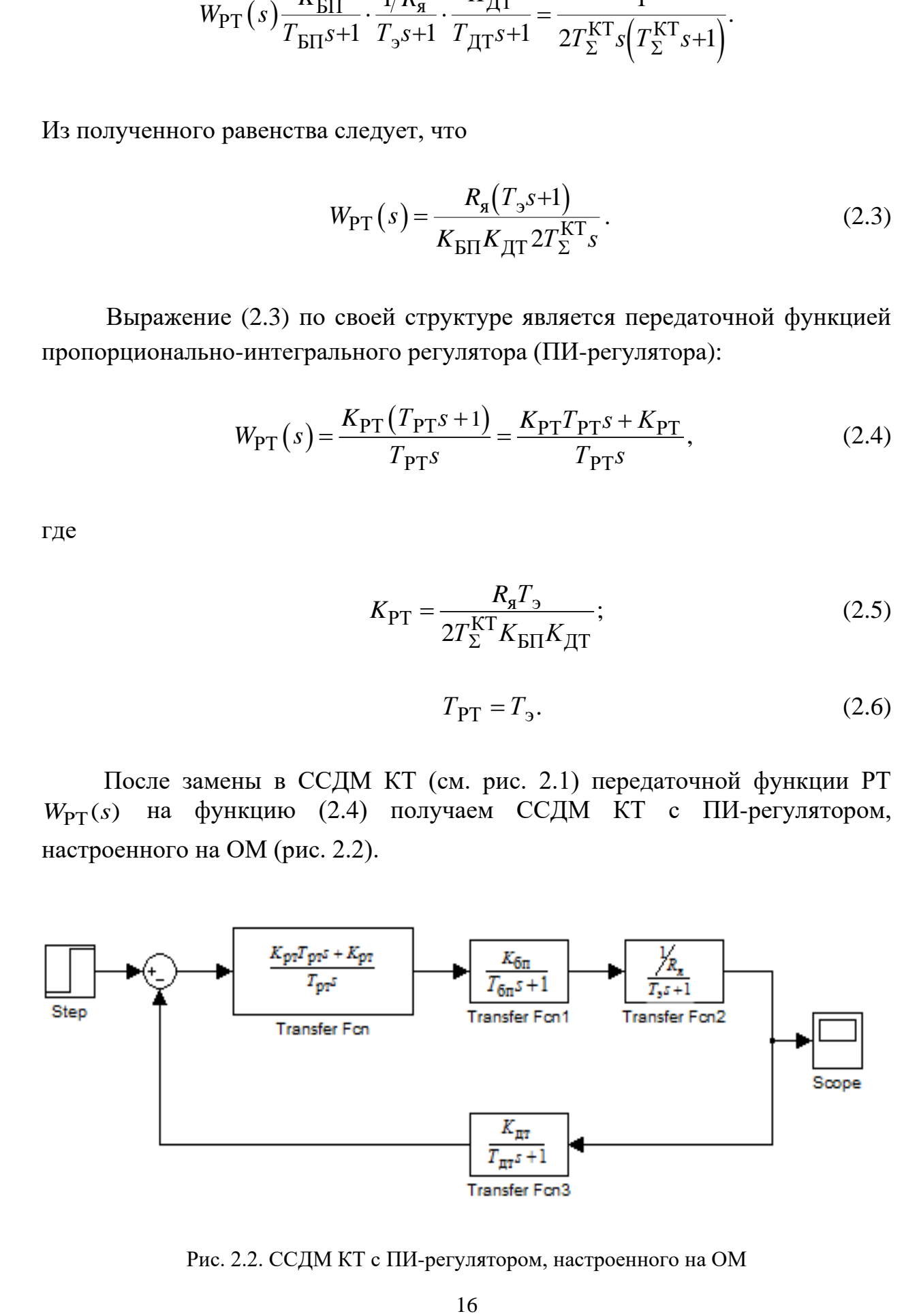

Рис. 2.2. ССДМ КТ с ПИ-регулятором, настроенного на ОМ

#### Задание на лабораторную работу

1. Используя данные, приведенные в табл. А.1 (прил. А), рассчитайте параметры РТ, обеспечивающего настройку КТ ССЭП на ОМ. Значения параметров  $R_{\rm g}$ ,  $I_{\rm g}$ ,  $T_{\rm g}$  и  $T_{\rm HT}$  возьмите из лабораторной работы  $N_2$  1 (в соответствии со своим вариантом).

2. Проведите моделирование ССДМ КТ ССЭП в системе MATLAB Simulink и постройте график переходной характеристики по задающему воздействию  $U_{\text{rx}}^{\text{KT}}$ .

3. Проведите анализ графика переходной характеристики.

4. Постройте логарифмическую амплитудно-частотную характеристику (ЛАЧХ) и логарифмическую фазо-частотную характеристику (ЛФЧХ) разомкнутого КТ в MATLAB Simulink.

5. Проведите анализ построенных логарифмических частотных характеристик (ЛЧХ).

6. Оформите отчет.

#### Порядок выполнения лабораторной работы

Выполняем расчет на примере следующих исходных данных:

- сопротивление якоря ДПТ  $R_{\rm g} = 0.192$  Ом;

– ток якоря ДПТ  $I_g = 8.2$  A;

- электромагнитная постоянная времени ДПТ  $T_2 = 0.003$  c;

- постоянная времени ДТ  $T_{\text{TT}} = 0.001$  с;

- постоянная времени фильтра  $T_{\phi} = 0.0024$  c;

- число пульсаций выпрямленного напряжения за период  $m = 2$ ;

- частота питающего напряжения преобразователя  $f_{\text{n}}$  = 400 Гц;

- коэффициент передачи БП  $K_{\text{BH}}$  = 30;

– входное напряжение суммирующего усилителя контура тока  $U_{\rm ex}^{\rm KT} = 10 \rm B.$ 

#### Расчет параметров регулятора тока

1. Рассчитываем коэффициент передачи ДТ:

$$
K_{\text{AT}} = \frac{U_{\text{BX}}^{\text{KT}}}{I_{\text{g}}} = \frac{10}{8,2} = 1,22 \text{ B/A}.
$$

2. Определяем суммарную малую постоянную времени КТ. Поскольку номинальная мощность выбранного ДПТ (см. табл. 1.1) превышает значение 0,2 кВт, то постоянную времени БП вычисляем по формуле:

$$
T_{\text{BII}} = T_{\Phi} + \frac{1}{2f_{\text{II}}m} = 0,0024 + \frac{1}{2 \cdot 400 \cdot 2} = 0,003 \text{ c},
$$

где  $T_{\Phi}$  – постоянная времени фильтра,  $T_{\Phi} = 0,0024$  c;  $f_{\pi}$  – частота питающего напряжения бортового преобразователя,  $f_{\rm \pi}$  = 400 Гц.

Для расчета суммарной малой постоянной времени КТ воспользуемся выражением:

$$
T_{\Sigma}^{\text{KT}} = T_{\text{BH}} + T_{\text{AT}} = 0,003 + 0,001 = 0,004 \text{ c}.
$$

3. Определяем параметры РТ:

– коэффициент передачи РТ по формуле (2.5):

$$
K_{\text{PT}} = \frac{0,192 \cdot 0,003}{2 \cdot 0,004 \cdot 30 \cdot 1,22} = 0,001967;
$$

– постоянную времени РТ, которая равна электромагнитной постоянной времени ДПТ:

$$
T_{PT} = T_3 = 0,003
$$
 c.

4. Вычисляем передаточную функцию РТ в соответствии с выражением (2.4):

$$
W_{\text{PT}}(s) = \frac{0.001967 \cdot 0.003s + 0.001967}{0.003s} = \frac{0.0000059s + 0.001967}{0.003s}.
$$

5. Simulink-модель КТ с ПИ-регулятором, настроенного на ОМ (рис. 2.3), получаем путем подстановки заданных и рассчитанных числовых значений в ССДМ, представленную на рис. 2.2.

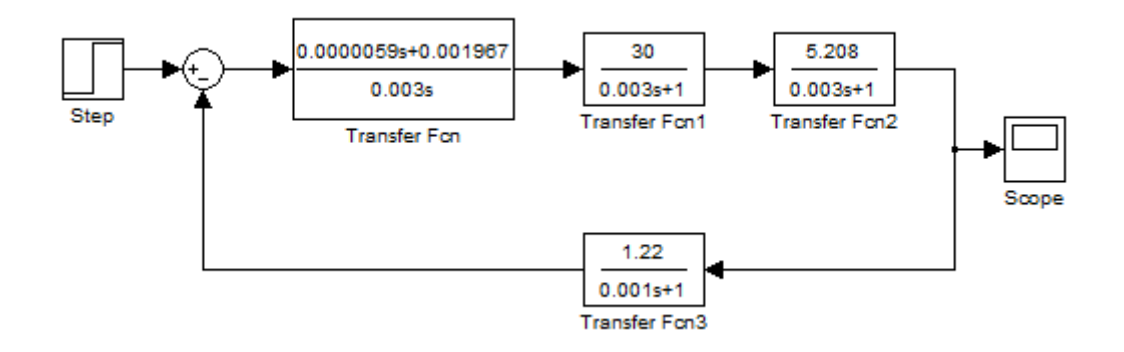

Рис. 2.3. Simulink-модель КТ с ПИ-регулятором, настроенного на ОМ

#### *Построение переходной характеристики в системе MATLAB Simulink*

Для построения переходной характеристики КТ по задающему воздействию  $U_{\text{BX}}^{\text{KT}}$  в блоке Step задаем задающее воздействие  $U_{\text{BX}}^{\text{KT}}$ =10 В. Переходная характеристика КТ по задающему воздействию изображена на рис. 2.4.

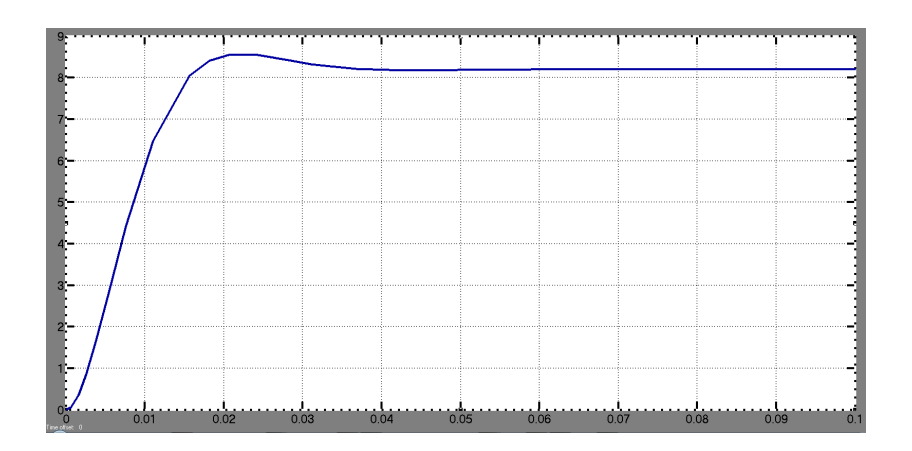

Рис. 2.4. Переходная характеристика КТ по задающему воздействию

*Анализ переходной характеристики*

1. Время нарастания  $t_{\text{H}}^{\text{KT}}$ н *t* определяем в первой точке пересечения графика переходной характеристики и установившегося значения тока якоря  $I_{\text{ycr}} = 8.2 \text{ A} : t_{\text{H}}^{\text{KT}}$  $t_{\rm H}^{\rm N1}$  = 0,018 c.

Время нарастания, найденное по рис. 2.4, не должно существенно отличаться от расчетного:

$$
t_{\rm H}^{\rm KT} = 4.7 T_{\Sigma}^{\rm KT} = 4.7 \cdot 0.004 = 0.0188 \, \text{c}.
$$

2. По графику переходной характеристики КТ по задающему воздействию (рис. 2.4) определяем максимальное отклонение тока якоря  $I_{\text{max}} = 8,55$  А и его установившееся значение  $I_{\text{ver}} = 8,2$  А.

3. Рассчитываем перерегулирование:

$$
\sigma_{\text{KT}} = \frac{I_{\text{max}} - I_{\text{ycr}}}{I_{\text{ycr}}} \cdot 100\% = \frac{8,55 - 8,2}{8,2} \cdot 100\% = 4,3\%
$$

Таким образом, по результатам моделирования можно сделать вывод о том, что параметры РТ рассчитаны правильно и КТ настроен на ОМ.

### Построение ЛЧХ разомкнутой ССДМ КТ ССЭП

1. Для построения ЛЧХ определяем передаточную функцию разомкнутого КТ как отношение изображения по Лапласу тока якоря  $I_{\sigma}(s)$  к сигналу рассогласования с выхода суммирующего усилителя КТ  $\Delta U_{\text{KT}}$ :

$$
W_{\text{KT}}(s) = \frac{I_{\text{A}}(s)}{\Delta U_{\text{KT}}(s)}.
$$

2. Поскольку все элементы в цепи КТ соединены последовательно, передаточную функцию разомкнутого КТ вычисляем как произведение всех передаточных функций элементов, входящих в него:

$$
W_{\text{KT}}(s) = W_{\text{PT}}(s) \cdot W_{\text{BIT}}(s) \cdot W_{\text{O}\text{H}}(s) \cdot W_{\text{AT}}(s).
$$

3. Составляем программу для получения ЛЧХ КТ:

```
>> num1 = [0.0000059 0.001967];>> den1=[0.003 0];
>> sys1=tf(num1,den1)
Transfer function:
```
 $5.9e-006$  s + 0.001967 \_\_\_\_\_\_\_\_\_\_\_\_\_\_\_\_\_\_\_\_\_\_

 $0.003 s$ 

>>  $num2 = [30]$ ;

```
>> den2=[0.003 1];
>> sys2=tf(num2,den2)
Transfer function:
     30
-----------
0.003 s + 1
>> num3=[5.208];
>> den3=[0.003 1];
>> sys3=tf(num3,den3)
Transfer function:
    5.208
-----------
0.003 s + 1
>> num4 = [1.22];
>> den4=[0.001 1];
>> sys4=tf(num4,den4)
Transfer function:
    1.22
-----------
0.001 s + 1>> sys5=sys1*sys2*sys3*sys4
 Transfer function:
                   0.001125 s + 0.3749
                   ----------------------------------------------------
2.7e-011 s^4 + 4.5e-008 s^3 + 2.1e-005 s^2 + 0.003 s
>> bode(sys5)
```
Результат выполнения программы представлен на рис. 2.5.

Запас устойчивости по фазе  $\theta_3^{KT} = 64^\circ$  находим по графику ЛФЧХ (рис. 2.5, *б*) на частоте среза  $\omega_c^{KT} = 117 \text{ pa}(\text{c})$ , соответствующей точке пересечения ЛАЧХ (рис. 2.5, *а*) с линией нуля.

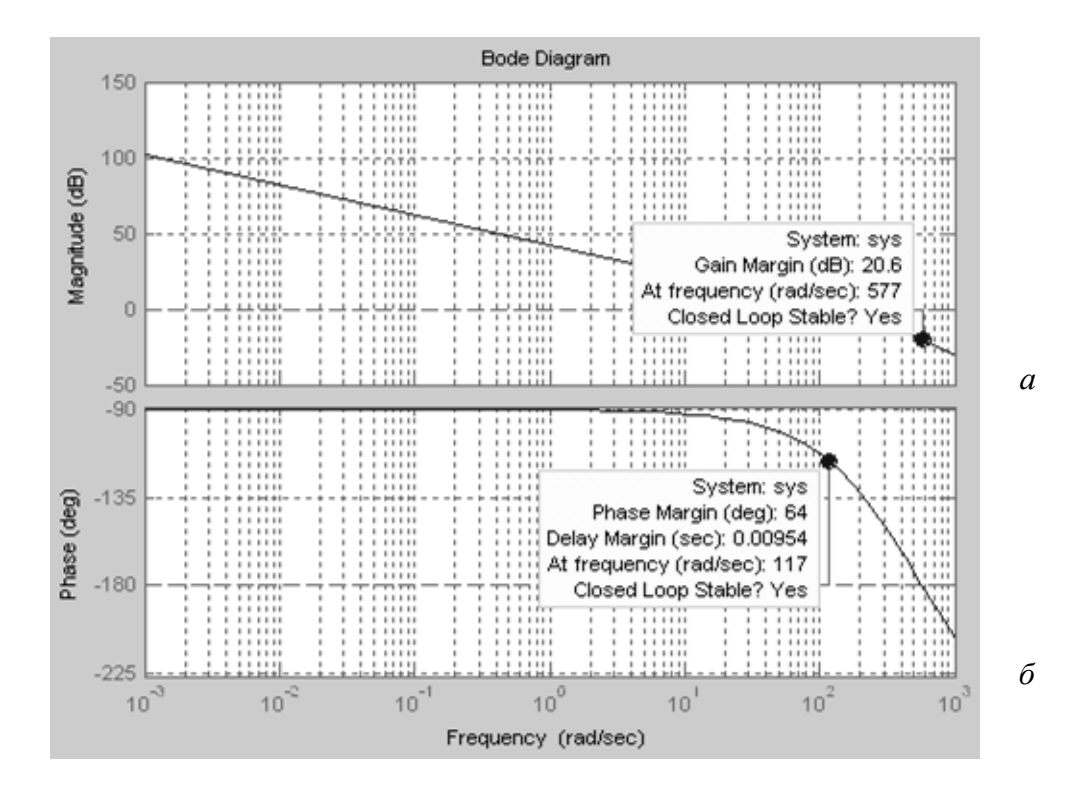

Рис. 2.5. ЛАЧХ (а) и ЛФЧХ (б) разомкнутого КТ, настроенного на ОМ

#### Анализ ЛЧХ

Для проверки рассчитываем частоту среза:

$$
\omega_c^{KT} = \frac{1}{2T_{\Sigma}^{KT}} = \frac{1}{2 \cdot 0.004} = 125 \text{ paA/c}.
$$

Полученное значение с достаточной точностью соответствует результатам моделирования.

фику ЛАЧХ (рис. 2.5, *а*) на частоте  $\omega_{\pi}^{KT} = 577$  рад/с, соответствующей точке пересечения ЛФЧХ (рис. 2.5, б) с линией  $-180^\circ$ .

Запасы устойчивости по фазе и амплитуде соответствуют КТ, настроенному на ОМ, что подтверждает правильность проведенных расчетов.

#### Требования к оформлению отчета по лабораторной работе

Отчет должен содержать:

- название и номер лабораторной работы;

- цель работы;

- ССДМ КТ ССЭП, настроенного на ОМ;
- график переходной характеристики КТ по задающему воздействию;
- графики ЛЧХ разомкнутого КТ ССЭП, настроенного на ОМ;
- расчет запасов устойчивости по фазе и амплитуде;
- выводы.

## **Контрольные вопросы**

1. Назовите основные отличительные особенности разомкнутых и замкнутых систем автоматического управления.

- 3. Расскажите о составе ССДМ КТ ССЭП, настроенного на ОМ.
- 4. Поясните, с какой целью выполняется настройка контуров САУ на ОМ.
- 5. Расскажите алгоритм настройки ССДМ КТ ССЭП на ОМ.

## **СИНТЕЗ РЕГУЛЯТОРА СКОРОСТИ ДЛЯ НАСТРОЙКИ КОНТУРА СКОРОСТИ НА СИММЕТРИЧНЫЙ ОПТИМУМ**

**Цель работы:** приобретение практических навыков синтеза регулятора скорости для настройки контура скорости скоростного следящего электропривода с подчиненным регулированием координат на симметричный оптимум.

#### **Краткие теоретические сведения**

ССДМ контура скорости (КС) ССЭП состоит из следующих элементов: регулятора скорости (РС); КТ, настроенного на ОМ; электромеханической части ДПТ; тахогенератора (ТГ). Динамические модели разомкнутого КТ, ДПТ и ТГ известны.

Параметры динамической модели электромеханической части ДПТ известны (см. лабораторную работу № 1) и могут быть представлены динамическим звеном:

$$
W_{\rm M} = \frac{R_{\rm g}}{K_{\rm e} T_{\rm M} s} = \frac{32,666}{s}.
$$

Динамические свойства ТГ можно представить в виде передаточной функции инерционного звена:

$$
W_{\text{TT}}(s) = \frac{K_{\text{TT}}}{T_{\text{TT}}s+1}.
$$

КС является внешним по отношению к КТ. Поэтому для определения структуры РС необходимо рассчитать передаточную функцию замкнутого КТ  $\Phi_{\text{KT}}(s)$  как отношение изображений по Лапласу тока якоря  $I_{\mathfrak{g}}(s)$ к выходному сигналу РС  $U_{\rm PC}(s)$ :

$$
\Phi_{\text{KT}}(s) = \frac{I_{\mathfrak{p}}(s)}{U_{\text{PC}}(s)}.
$$

Передаточная функция разомкнутого КТ, настроенного на ОМ

$$
W_{\text{KT}}(s) = \frac{U_{\text{AT}}(s)}{\Delta U_{\text{KT}}(s)} = \frac{1}{2T_{\Sigma}^{\text{KT}} s \left(T_{\Sigma}^{\text{KT}} s + 1\right)}.
$$
(3.1)

Передаточная функция замкнутого КТ, настроенного на ОМ

$$
\Phi_{\text{KT}}(s) = \frac{W_{\text{KT}}(s)}{[1 + W_{\text{KT}}(s)]W_{\text{TT}}(s)}
$$

или

$$
\Phi_{\rm KT}(s) = \frac{T_{\rm HT} s + 1}{K_{\rm HT} \left[ 2 \left( T_{\Sigma}^{\rm KT} \right)^2 s^2 + 2 T_{\Sigma}^{\rm KT} s + 1 \right]}.
$$
\n(3.2)

При настройке КС на симметричный оптимум (СО) выражение (3.2) в зоне рабочих частот из-за малости значений постоянных времени  $T_{\rm\scriptstyle{\cal\Pi}}$ т

$$
H T_{\Sigma}^{\text{KT}}
$$
Moжет быть представлено в упрощенном виде:  
\n
$$
\Phi_{\text{KT}}(s) \approx \frac{1/K_{\text{AT}}}{2T_{\Sigma}^{\text{KT}}s+1} = \frac{1/1,22}{2 \cdot 0,004s+1} = \frac{0,82}{0,008s+1}.
$$
\n(3.3)

С учетом рассмотренного ССДМ КС примет вид, изображенный на рис. 3.1.

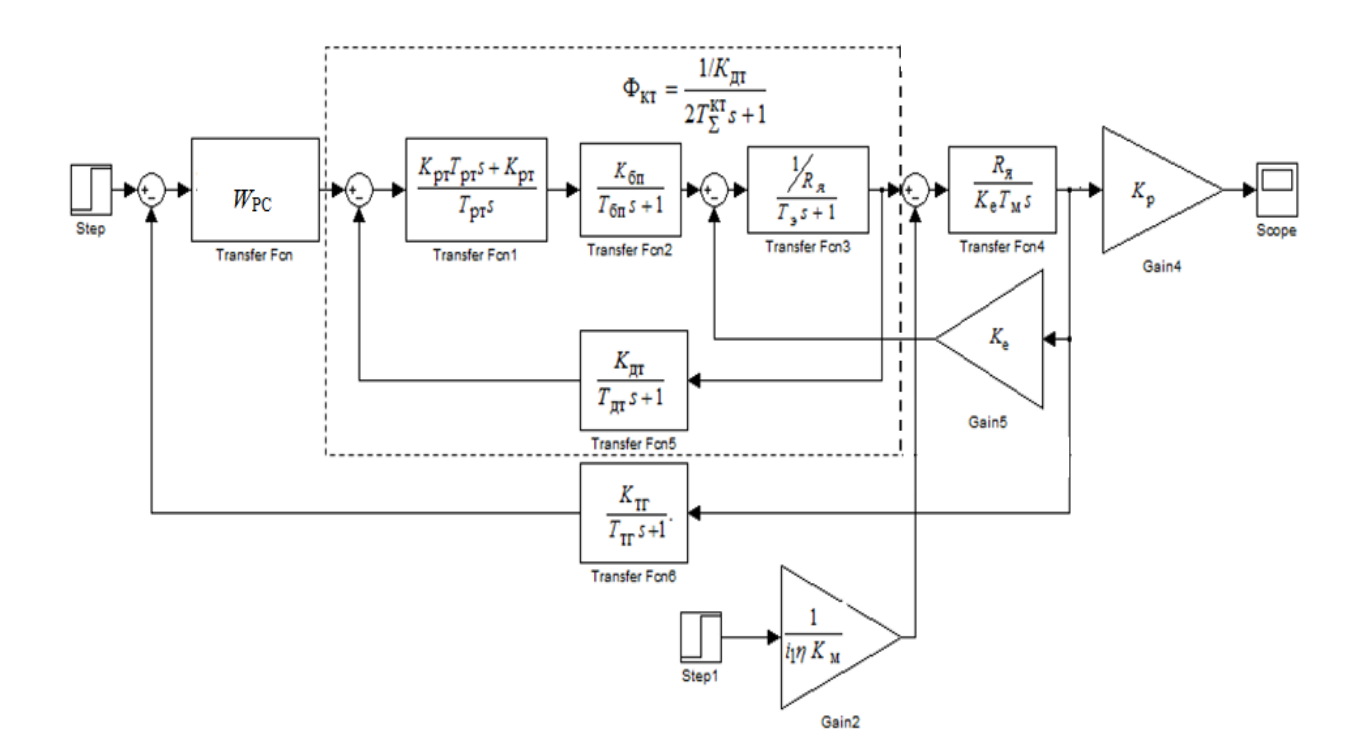

Рис. 3.1. ССДМ КС, настроенного на СО

Расчет параметров РС и построение динамической модели КС

Передаточная функция разомкнутого КС определяется по его ССДМ  $(pnc. 3.1)$ :

$$
W_{\text{KC}}(s) = \frac{U_{\text{TT}}(s)}{\Delta U_{\Omega}(s)} = W_{\text{PC}}(s) \cdot \frac{1/K_{\text{AT}}}{2T_{\Sigma}^{\text{KT}}s + 1} \cdot \frac{R_{\text{A}}}{K_{\text{e}} \cdot T_{\text{M}}s} \cdot \frac{K_{\text{TT}}}{T_{\text{TT}}s + 1}.
$$
(3.4)

При расчете параметров РС постоянные времени  $2T_{\Sigma}^{KT}$  и  $T_{TT}$  следует отнести к малым постоянным времени.

Передаточная функция КС, настроенного на СО, имеет вид:

$$
W_{\text{KC}}(s) = \frac{\left(4T_{\Sigma}^{\text{KC}}s + 1\right)}{8\left(T_{\Sigma}^{\text{KC}}\right)^{2}s^{2}\left(T_{\Sigma}^{\text{KC}}s + 1\right)},
$$
(3.5)

где  $T_{\Sigma}^{\text{KC}} = 2T_{\Sigma}^{\text{KT}} + T_{\text{TT}} -$  суммарная малая постоянная времени КС.

Для определения структуры РС необходимо приравнять правые части выражений (3.4) и (3.5):

$$
W_{\rm PC}(s) \cdot \frac{1/K_{\rm AT}}{2T_{\Sigma}^{\rm KT} s + 1} \cdot \frac{R_{\rm s}}{K_{\rm e} \cdot T_{\rm M} s} \cdot \frac{K_{\rm TT}}{T_{\rm TT} s + 1} = \frac{\left(4T_{\Sigma}^{\rm KC} s + 1\right)}{8\left(T_{\Sigma}^{\rm KC}\right)^2 s^2 \left(T_{\Sigma}^{\rm KC} s + 1\right)}.
$$

Тогда

$$
W_{\rm PC}(s) = \frac{K_{\rm A}K_{\rm e}T_{\rm M}\left(4T_{\Sigma}^{\rm KC} s + 1\right)}{R_{\rm g}K_{\rm TT}8\left(T_{\Sigma}^{\rm KC}\right)^2 s}.
$$
 (3.6)

Если ввести обозначения:

- коэффициента передачи РС:

$$
K_{\rm PC} = \frac{K_{\rm \prod} K_{\rm e} T_{\rm M}}{2T_{\Sigma}^{\rm KC} R_{\rm g} K_{\rm \prod}}; \tag{3.7}
$$

- постоянной времени РС:

$$
T_{\rm PC} = 4T_{\Sigma}^{\rm KC},\tag{3.8}
$$

то передаточную функцию РС (3.6) можно представить в виде:

$$
W_{\rm PC}(s) = \frac{K_{\rm PC}(T_{\rm PC}s + 1)}{T_{\rm PC}s} = \frac{K_{\rm PC}T_{\rm PC}s + K_{\rm PC}}{T_{\rm PC}s}.
$$
 (3.9)

Полученное выражение является передаточной функцией ПИ-регулятора. После подстановки полученного значения передаточной функции регулятора скорости (3.9) в ССДМ КС (см. рис. 3.1), получим ССДМ КС с ПИ-регулятором, настроенного на СО (рис. 3.2).

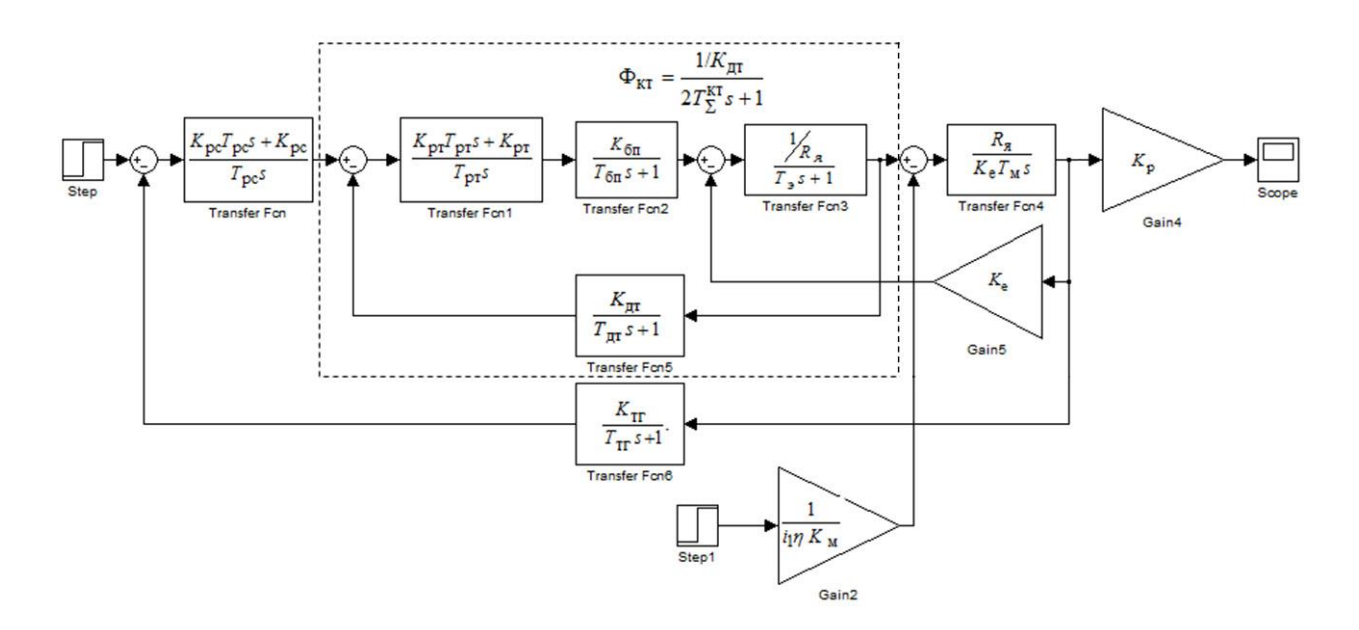

Рис. 3.2. ССДМ КС с ПИ-регулятором, настроенного на СО

#### Задание на лабораторную работу

1. Используя данные, приведенные в табл. А.1 (прил. А), рассчитайте параметры РС, обеспечивающего настройку КС ССЭП на СО. Значения параметров  $R_{\rm g}$ ,  $\Omega_{\rm HOM}$ ,  $K_{\rm e}$ , *i*,  $T_{\Sigma}^{\rm KT}$  и  $K_{\Pi}$  возьмите из лабораторных работ № 1 и 2 (в соответствии со своим вариантом).

2. Проведите моделирование КС в системе МАТLAB Simulink  $U_{\rm BX}^{\rm KC}$ и постройте графики переходных характеристик по задающему и возмущающему  $M_{\text{H}}$  воздействиям.

3. Выполните анализ графиков переходных характеристик.

4. Постройте графики ЛЧХ разомкнутого КС в системе МАТLAB Simulink.

5. Выполните анализ построенных ЛЧХ.

6. Оформите отчет.

### Порядок выполнения лабораторной работы

Выполняем расчет на примере следующих исходных данных:

- сопротивление якоря ДПТ  $R_{\rm g} = 0.192$  Ом;

- номинальная угловая скорость ДПТ  $\Omega_{\text{HOM}} = 314 \text{ paQ/c}$ ;

– коэффициент противо-ЭДС  $K_e = 0,186$  (B·c)/рад;

- передаточное число редуктора  $i = 358$ ;

– электромеханическая постоянная времени ДПТ  $T<sub>M</sub> = 0.0316$  с;

- постоянная времени тахогенератора  $T_{\text{TT}} = 0.01 \text{ c}$ ;

– суммарная малая контура тока  $T_\Sigma^{\text{KT}}$  = 0,004 с;

- коэффициент передачи датчика тока  $K_{\text{TT}} = 1,22 \text{ Om}$ ;

- коэффициент передачи тахогенератора  $K_{\text{TT}} = 0.0318 \text{ (B} \cdot \text{c})/\text{pa}$ д;

- входное напряжение суммирующего усилителя контура скорости  $U_{\rm rx}^{\rm KC}$  = 10 B.

## Расчет параметров РС

1. Рассчитываем суммарную малую постоянную КС:

$$
T_{\Sigma}^{\text{KC}} = 2T_{\Sigma}^{\text{KT}} + T_{\text{TT}} = 2 \cdot 0.004 + 0.01 = 0.018 \text{ c}.
$$

2. Вычисляем требуемый коэффициент передачи ТГ:

$$
K_{\text{TT}} = \frac{U_{\text{BX}}^{\text{KC}}}{\Omega_{\text{HOM}}} = \frac{10}{314} = 0,0318 \text{ (B} \cdot \text{c)}/\text{paA}.
$$

3. Определяем параметры РС:

- коэффициент передачи:

$$
K_{\rm PC} = \frac{K_{\rm A}K_{\rm e}T_{\rm M}}{2T_{\rm \Sigma}^{\rm KC}R_{\rm g}K_{\rm TT}} = \frac{1,22 \cdot 0,186 \cdot 0,0316}{2 \cdot 0,018 \cdot 0,192 \cdot 0,0318} = 32,6;
$$

- постоянную времени:

$$
T_{\rm PC} = 4T_{\Sigma}^{\rm KC}
$$

4. Для построения ССДМ КС находим передаточную функцию РС:

$$
W_{\rm PC}(s) = \frac{K_{\rm PC} T_{\rm PC} s + K_{\rm PC}}{T_{\rm PC} s} = \frac{2,35s + 32,6}{0,072s}
$$

5. Рассчитываем коэффициент передачи редуктора:

$$
K_{\rm p} = \frac{1}{i_1} = \frac{1}{358} = 0,0028
$$

Simulink-модель КС с ПИ-регулятором, настроенного на ОМ (рис. 3.3), получается путем подстановки заданных и рассчитанных числовых значений в схему, представленную на рис. 3.2.

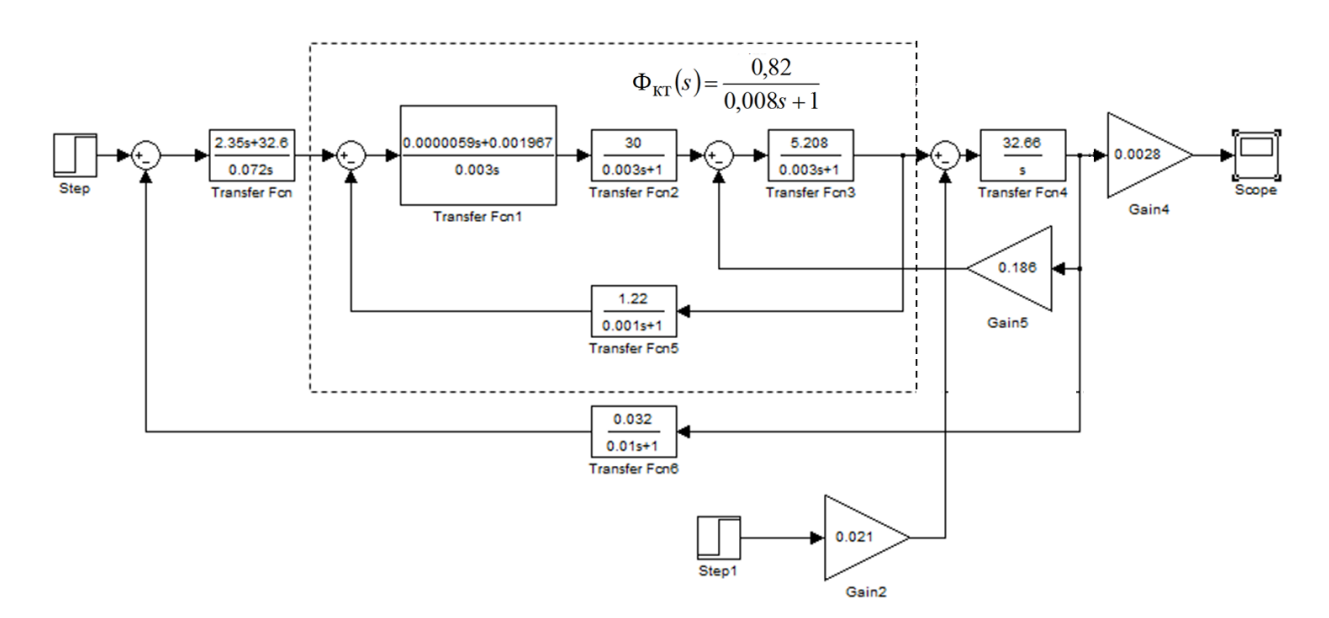

Рис. 3.3. Simulink-модель КС

Построение переходной характеристики в системе MATLAB Simulink

1. Для построения переходной характеристики КС по задающему воздействию  $U_{\text{BX}}^{\text{KC}}$  в блоке Step (см. рис. 2.3) устанавливаем задающее воздействие  $U_{\text{BX}}^{\text{KC}} = 10 \text{ B}$ . Переходная характеристика контура тока по задающему воздействию изображена на рис. 3.4, а.

2. Для получения переходной характеристики КС по возмущающему воздействию (рис. 3.4, б) в блоке Step устанавливаем «0» (нуль), а в блоке **Step 1** – значение  $M_{\text{H}}$ .

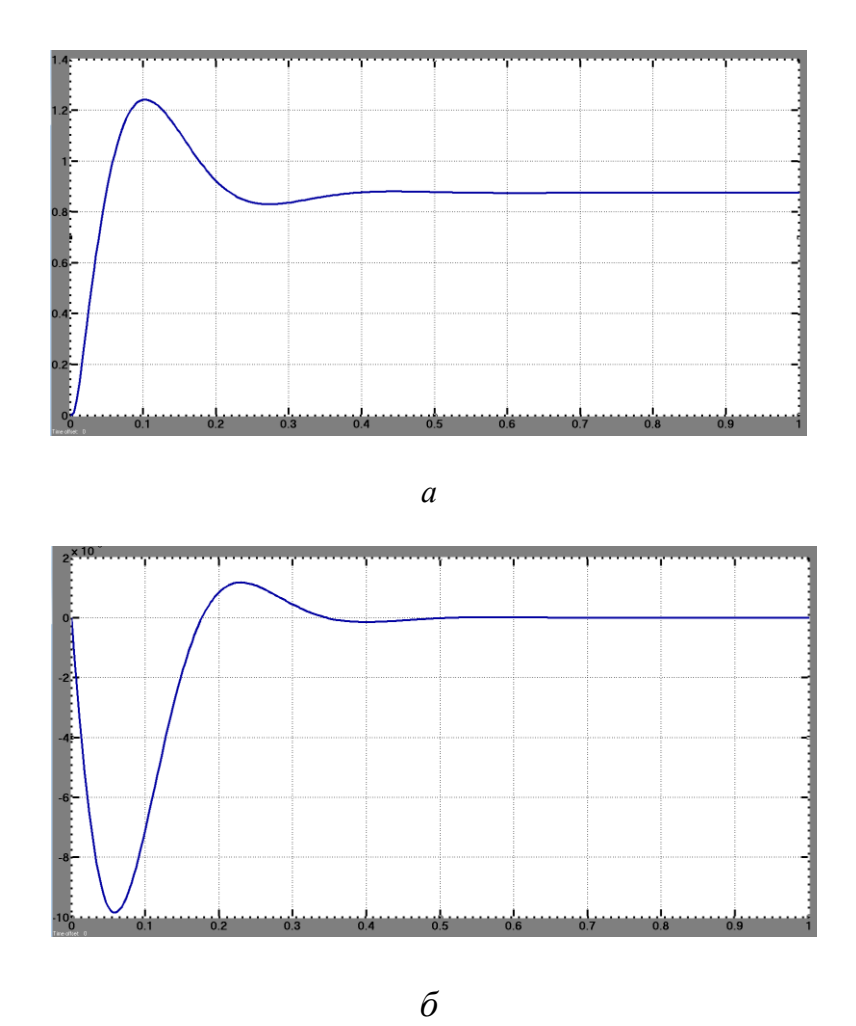

Рис. 3.4. Переходная характеристика КС по задающему (а) и возмущающему (б) воздействиям

Анализ переходной характеристики КС по задающему воздействию

нарастания  $t_{\text{H}}^{\text{KC}} = 0.05 \text{ c}$  определяем в первой точке 1. Время пересечения графика переходной характеристики и установившегося значения угловой скорости  $\Omega_{\text{ycr}} = 0.87$  рад/с. Время нарастания, найденное по графику переходной характеристики, не должно существенно отличаться от расчетного:

$$
t_{\rm H}^{\rm KC} = 3.1 \, T_{\Sigma}^{\rm KC} = 3.1 \cdot 0.018 = 0.0558 \, \text{c}.
$$

2. По графику переходной характеристики КС по задающему воздействию (рис. 3.4, а) находим максимальное отклонение угловой скорости вращения вала ДПТ  $\Omega_{\text{max}} = 1.24$  рад/с и установившееся значение  $\Omega_{\text{vcr}} = 0.87 \text{ paq/c}.$ 

3. Вычисляем перерегулирование:

$$
\sigma_{\text{KC}} = \frac{\Omega_{\text{max}} - \Omega_{\text{ycr}}}{\Omega_{\text{ycr}}} \cdot 100\% = \frac{1,24 - 0,87}{0,87} \cdot 100\% = 43\%.
$$

По результатам расчетов можно сделать вывод о том, что параметры РС рассчитаны правильно, а КС настроен на СО.

## Анализ переходной характеристики КС по возмущающему воздействию (статическому моменту сопротивления нагрузки)

Из графика (рис. 3.4, б) видно, что технические требования задания к моментной составляющей ошибки  $\Delta\Omega_{\rm M}$  выполняются. Другими словами, при постоянном значении статического момента сопротивления нагрузки  $(M<sub>H</sub> = 180 \text{ H} \cdot \text{m})$  в установившемся режиме ко времени  $t<sub>1</sub> \le 0.5$  с моментная составляющая ошибки  $\Delta\Omega_{\text{M}}$  сводится к нулю:  $\Delta\Omega_{\text{M}} = 0$ .

Благодаря наличию интегрирующего звена в РС обеспечена абсолютная жёсткость искусственной механической характеристики скоростного следящего ЭП нагрузки.

#### Построение ЛЧХ разомкнутого КС

Передаточная функция замкнутого КТ в соответствии с выражением  $(3.3)$  равна:

$$
\Phi_{\text{KT}}(s) = \frac{0.82}{0.008s + 1}.
$$

Составим программу для получения ЛЧХ:

- >>  $num1=[2.35 32.6];$
- >> den1= $[0.072 0]$ ;
- >> sys1=tf(num1,den1)

```
Transfer function:
2.35 s + 32.6
-------------
    0.072 s
>> num2=[0.82];
>> den2=[0 .008 1];
>> sys2=tf(num2,den2)
Transfer function:
        0.82
--------------------
   0.008 s + 1
>> num3=[32.666];
>> den3=[1 0];
>> sys3=tf(num3,den3)
Transfer function:
32.67
-----
   s
\gg num4=[0.032];
>> den4=[0.01 1];
>> sys4=tf(num4,den4)
Transfer function:
   0.032
----------
0.01 s + 1>> sys5=sys1*sys2*sys3*sys4
Transfer function:
 2.014 s + 27.94
----------------------------------------
5.76e-006 s^4 + 0.001296 s^3 + 0.072 s^2 
>> bode(sys5)
```
Результат выполнения программы представлен на рис. 3.5.

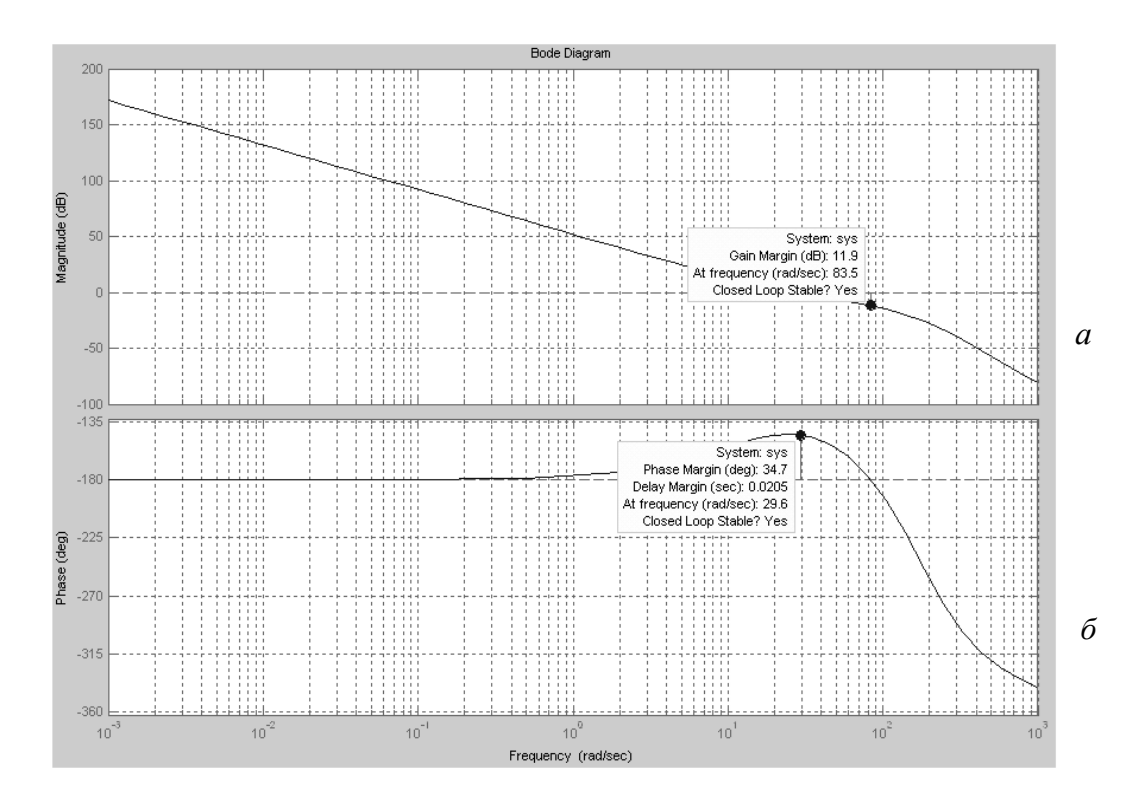

Рис. 3.5. ЛАЧХ (*а*) и ЛФЧХ (*б*) разомкнутого КС

*Анализ ЛЧХ*

Запас устойчивости по фазе  $\theta_{3}^{\text{KC}}$  $\theta_3^{\text{NC}}$  = 34,7° находим по графику ЛФЧХ (рис. 3.5, *б*) на частоте среза  $\omega_c^{KC} = 29.6$  рад/с., соответствующей точке пересечения ЛАЧХ (рис. 3.5, *а*) с линией нуля.

Для проверки рассчитаем частоту среза:

$$
\omega_c^{KC} = \frac{1}{2T_{\Sigma}^{KC}} = \frac{1}{2 \cdot 0.018} = 27 \text{ paA/c}.
$$

Полученное значение с достаточной точностью соответствует результатам моделирования.

Запас устойчивости по амплитуде  $L_{\rm 3}^{\rm KC}$  = 11,9 Дб определяем по графику ЛАЧХ (рис. 3.5, *а*) на частоте  $\omega_{\pi}^{KC} = 83.5$  рад/с, соответствующей точке пересечения ЛФЧХ (рис. 3.5, *б*) с линией –180°.

Запасы устойчивости по фазе и амплитуде соответствуют параметрам КС, настроенного на СО, что подтверждает правильность проведенных расчетов.

## **Требования к оформлению отчета по лабораторной работе**

Отчет должен содержать:

– название и номер лабораторной работы;

– цель работы;

– ССДМ КС ССЭП, настроенного на СО;

– графики переходных характеристик;

– расчеты времени нарастания, перерегулирования и установившихся ошибок;

– графики ЛЧХ;

– расчеты запасов устойчивости по фазе и амплитуде;

– выводы.

## **Контрольные вопросы**

1. Расскажите о составе ССДМ КС ССЭП, настроенного на СО.

2. Поясните цель настройки контуров САУ на СО.

3. Запишите передаточную функцию ПИ-регулятора.

4. Каков алгоритм настройки КС на СО?

## РАСЧЕТ И МОДЕЛИРОВАНИЕ УСТРОЙСТВ ИНФОРМАЦИОННОГО КАНАЛА СКОРОСТНОГО СЛЕДЯЩЕГО ЭЛЕКТРОПРИВОДА

Цель работы: приобретение навыков по расчету и моделированию принципиальных схем устройств информационного канала скоростного следящего электропривода.

#### Краткие теоретические сведения

В состав ССДМ КТ и КС ССЭП входят блоки, содержащие вычитающие устройства, регуляторы (РТ и РС) и усилители. Электрические схемы этих блоков могут быть реализованы с использованием операционных усилителей (ОУ), широко распространенных в настоящее время.

Интегральный ОУ представляет собой усилитель постоянного тока с непосредственными связями, отличающийся от других большим коэффициентом усиления по напряжению  $K_{U}$ , высоким входным сопротивлением  $R_{\text{rx}}$ , низким выходным сопротивлением  $R_{\text{rtx}}$  и широким диапазоном рабочих частот.

Свое название операционные усилители получили благодаря способности выполнять математические операции (суммирование, интегрирование) с аналоговыми сигналами.

Операционный усилитель (рис. 4.1.) имеет два входа:  $U_{\text{rx1}}$  - прямой,  $U_{\texttt{\tiny BX2}}$  – инверсный. Выходное напряжение  $U_{\texttt{\tiny BEX}}$  находится в фазе с входным напряжением  $U_{\text{rx1}}$  и в противофазе с входным напряжением  $U_{\text{rx2}}$ . Поскольку питание ОУ осуществляется от двухполярного источника  $\pm U_{\rm m}$ с заземленной средней точкой, то он имеет возможность усиливать двухполярные сигналы. Все входные и выходные сигналы ОУ измеряются относительно средней точки (земли) источника питания.

Питание ОУ должно быть стабильным и симметричным относительно средней точки. Как правило, типовые схемы ОУ имеют питание  $\pm 5, \pm 12, 6$ или ±15 В. Напряжение между входами ОУ равно разности  $U_{Bx1}$  и  $U_{Bx2}$ , т. е. является дифференциальным.

Поскольку ОУ имеет большой коэффициент усиления по напряжению, то без отрицательной обратной связи (рис. 4.1, а) может усиливать только очень небольшие сигналы, не входя в так называемое «насыщение», когда выходное напряжение равно напряжению питания  $\pm U_{\pi}$  (рис. 4.1, 6). Наклон передаточных характеристик определяется коэффициентом усиления ОУ, а предельное выходное напряжение - напряжением питания.

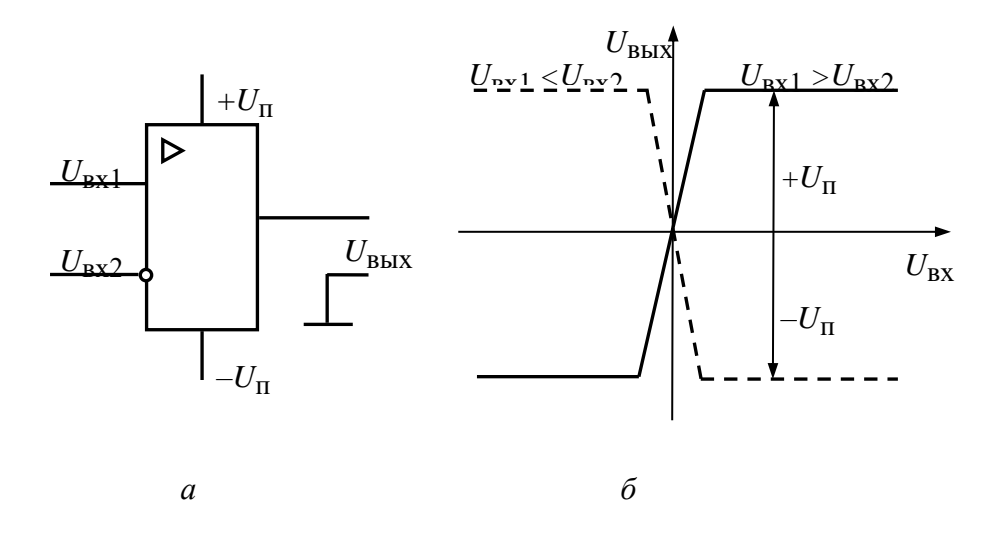

Рис. 4.1. Условное обозначение (*a*) и передаточная характеристика (*6*) операционного усилителя

Различают ОУ низкого  $(K_U \le 2.10^4, R_{\text{bx}} \le 100 \text{ kOm})$ , среднего  $\left(K_U \leq 2.10^5, R_{\text{bx}} \leq 0.5 \text{ MOM}, I_{\text{bx}} = 100 \text{ hA}\right)$  и высокого  $\left(K_U > 10^8, R_{\text{bx}} > 1 \text{ MOM}, K_U \leq 10^8\right)$  $I_{\text{BX}} \leq 10 \text{ HA}$  качества.

Реальные ОУ обладают электрическими параметрами, отличающимися от идеальных. Однако в дальнейшем для простоты будем рассматривать идеальный ОУ с входным сопротивлением  $R_{\text{ax}} = \infty$ , выходным сопротивлением  $R_{\text{max}} = 0$ , коэффициент усиления которого  $K_{II} = \infty$ .

Для обеспечения требуемых свойств ОУ охватывается глубокой отрицательной обратной связью (ООС). На рис. 4.2 показана структурная схема включения ОУ с ООС. При таком включении на входе усилителя будут действовать управляющий сигнал  $U_{\text{BX}}$  и сигнал ООС  $U_{\text{OOC}}$ .

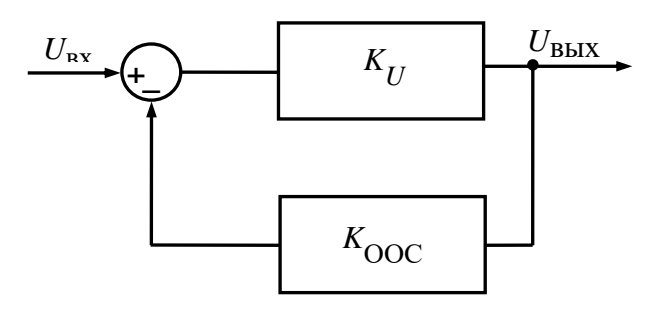

Рис. 4.2. Схема включения ОУ с ООС

За счет наличия ООС усилитель становится замкнутым контуром регулирования с коэффициентом передачи, определяемым по формуле:

$$
K_{\rm II} = \frac{U_{\rm BLX}}{U_{\rm BX}} = \frac{K_U}{1 + K_U K_{\rm OOC}} = \frac{1}{\frac{1}{K_U} + K_{\rm OOC}},
$$

где  $K_U$  – коэффициент усиления ОУ без ООС;  $K_{OOC}$  – коэффициент передачи цепи ООС;  $K_{\Pi}$  – коэффициент передачи ОУ с ООС.

При большом значении коэффициента усиления ОУ без ООС  $(K_U \rightarrow \infty)$  величина  $1/K_U \approx 0$ , поэтому

$$
K_{\rm II} \approx \frac{1}{K_{\rm OOC}}.\tag{4.1}
$$

Данное выражение показывает, что коэффициент передачи ОУ, охваченного ООС, практически не зависит от параметров самого усилителя, а определяется только глубиной обратной связи.

На практике применяют две базовые схемы усилителей на основе ОУ: инвертирующую и неинвертирующую.

Название «инвертирующий усилитель» схема (рис. 4.3) получила благодаря ее свойству изменять полярность выходного сигнала относительно полярности входного сигнала.

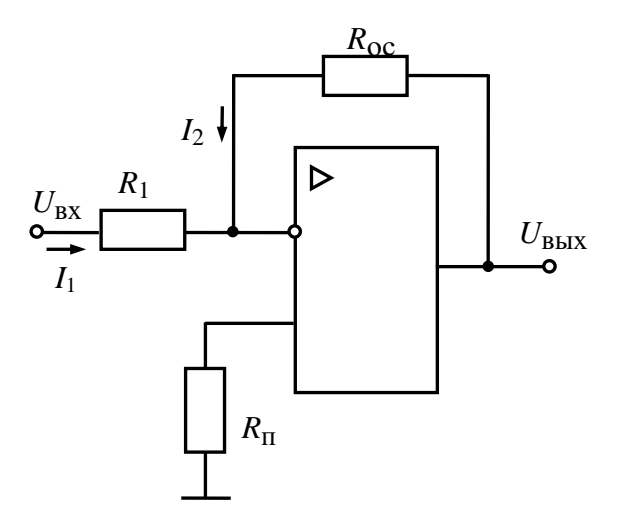

Рис. 4.3. Инвертирующий усилитель на ОУ

Таким образом, коэффициент передачи инвертирующего усилителя определяется отношением сопротивлений резисторов  $R_{OC}$  и  $R_1$ . Номизначения резисторов могут быть произвольными, однако нальные необходимо учитывать следующее. С одной стороны, номинальные значения

резисторов должны ограничивать входные и выходные токи операционного усилителя во избежание выхода его из строя. В паспортных данных операционного усилителя указываются максимальные значения входных и выходных токов схемы. С другой стороны, номинальные значения резисторов не должны превышать единицы мегаом, так как при больших значениях возможна нестабильная работа усилителя, например из-за влияния токов утечек на корпус микросхемы через монтаж печатной платы.

$$
U_{\text{BbIX}} = -K_{\text{II}} U_{\text{BX}} = -\frac{R_{\text{OC}}}{R_{\text{I}}} U_{\text{BX}}.
$$
 (4.2)

Практически сопротивление резисторов в схемах с операционным усилителем находится в диапазоне от десятков килоом до единиц мегаом, что позволяет получить устойчивые устройства с большим входным сопротивлением.

Для уменьшения ошибки, связанной с дрейфом входных параметров ОУ, необходимо обеспечить равенство эквивалентных сопротивлений резисторов, подключенных к входам ОУ. В схеме инвертирующего усилителя сопротивление резистора R<sub>п</sub>, соединяющего неинвертирующий (положительный) вход ОУ с общим проводом, должно быть равно эквивалентному сопротивлению резисторов R<sub>1</sub> и R<sub>OC</sub>, соединенных параллельно:

$$
R_{\rm H} = R_{\rm l} / / R_{\rm OC} = \frac{R_{\rm l} \cdot R_{\rm OC}}{R_{\rm l} + R_{\rm OC}}.
$$
 (4.3)

Схема неинвертирующего усилителя (рис. 4.4) содержит сопротивление  $R_{\rm OC}$  в цепи отрицательной обратной связи, но входной сигнал подается через резистор R<sub>п</sub> на неинвертирующий вход.

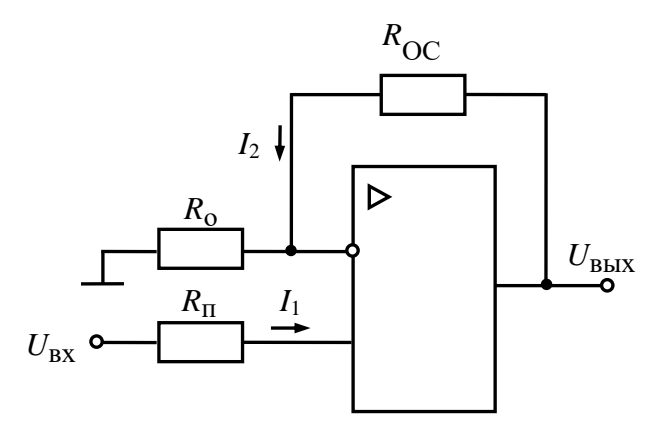

Рис. 4.4. Неинвертирующий усилитель на ОУ

Название «неинвертирующий усилитель» указанная схема получила потому, что полярность выходного сигнала соответствует полярности входного сигнала:

$$
U_{\text{BbIX}} = K_{\text{II}} U_{\text{BX}} = \left(1 + \frac{R_{\text{OC}}}{R_{\text{o}}}\right) U_{\text{BX}}.\tag{4.4}
$$

С целью уменьшения ошибки, связанной с дрейфом входных параметров ОУ, сопротивление резистора  $R_0$ , соединяющего инвертирующий (отрицательный) вход ОУ с общим проводом, необходимо выбрать таким образом, чтобы обеспечить равенство эквивалентного сопротивления параллельно соединенных резисторов  $R_0$  и  $R_{OC}$  сопротивлению резистора  $R_{\pi}$ . Номинальные значения резисторов должны находиться в диапазоне от 10 до 1 000 кОм.

По сравнению с инвертирующим неинвертирующий усилитель на ОУ имеет большую склонность к самовозбуждению (особенно при больших коэффициентах усиления), поэтому применяется реже. Наиболее часто неинвертирующее включение ОУ используется для создания повторителя напряжения (усилителя с коэффициентом передачи  $K_{\pi} = 1$ ). В связи с этим сопротивление резистора  $R_{OC}$  в схеме неинвертирующего усилителя (рис. 4.4) принимается равным нулю. В этом случае выходное напряжение «повторяет» входное, поэтому такой усилитель и называется повторителем напряжения (рис. 4.5).

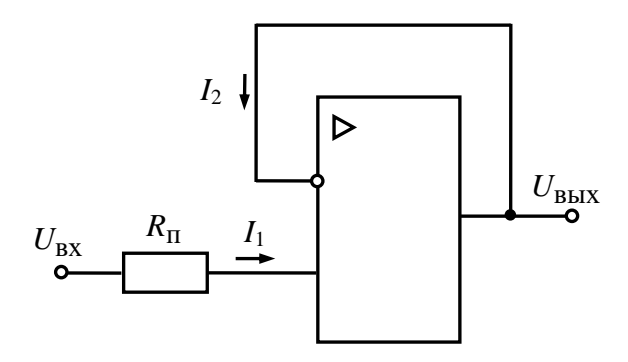

Рис. 4.5. Повторитель напряжения на ОУ

Достоинством повторителя напряжения является высокое входное  $(R_{\text{RX}} \approx R_{\text{RX}} \cdot K_U)$ сопротивлени  $\boldsymbol{\mathrm{M}}$ сопротивление низкое выходное  $(R_{\text{BLX-II}} \approx R_{\text{BLX}}/K_U)$ , что позволяет применять его для согласования низкого сопротивления нагрузки с высоким выходным сопротивлением какого-либо устройства.

Некоторые микросхемы ОУ имеют дополнительные выводы балансировки, к которым подключается переменный резистор, позволяющий обеспечить балансировку ОУ, т. е. добиться нулевого сигнала на выходе ОУ при отсутствии входного сигнала.

Помимо усиления в схемах управления часто возникает необходимость реализации математических операций (суммирование, вычитание, интегрирование и др.). Примером может служить инвертирующий сумматор на ОУ (рис. 4.6), выходное напряжение которого равно:

$$
U_{\text{BbIX}} = -\sum_{i=1}^{n} \frac{R_{\text{OC}}}{R_i} U_{\text{BXi}}.
$$
 (4.5)

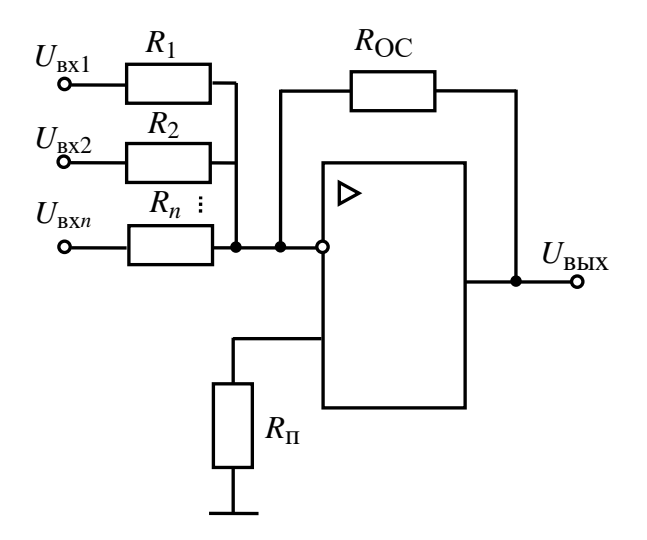

Рис. 4.6. Инвертирующий сумматор на ОУ

При равных значениях входных сопротивлений  $(R_1 = R_2 = ... = R_n = R)$ 

$$
U_{\text{BbIX}} = -\left(\frac{R_{\text{OC}}}{R}\right) \sum_{i=1}^{n} U_{\text{BXi}}.
$$
 (4.6)

Параллельный сумматор (рис. 4.7) позволяет производить не только суммирование, но и вычитание входных сигналов:

$$
U_{\text{BDX}} = \sum_{j=1}^{m} \frac{R_{\text{OC}}}{R_j^+} U_{\text{BX}j}^+ - \sum_{i=1}^{n} \frac{R_{\text{OC}}}{R_i^-} U_{\text{BX}i}^-,\tag{4.7}
$$

где  $R_i^+$  и  $R_i^-$  – резисторы, подключенные соответственно к неинвертирующему и инвертирующему входам.

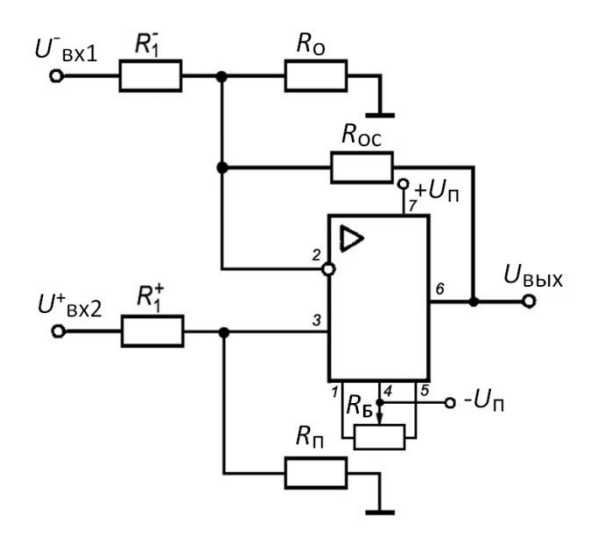

Рис. 4.7. Параллельный сумматор

Выравнивание полных сопротивлений по входам достигается подключением поправочных резисторов  $R_0$  и  $R_\text{H}$ :

$$
R_{\rm II} = -R_{\rm o} = \frac{R_{\rm OC}}{1 + \sum_{i=1}^{n} \frac{R_{\rm OC}}{R_i} - \sum_{j=1}^{m} \frac{R_{\rm OC}}{R_j^+}}.
$$
(4.8)

Если рассчитанное значение добавочного резистора получилось положительным, то сумматор должен содержать только резистор  $R_{\text{II}}$ , если рассчитанное значение добавочного резистора получилось отрицательным, то сумматор должен содержать только резистор R<sub>0</sub>.

Для получения частотно-зависимых передаточных характеристик в цепи обратных связей вводятся реактивные элементы. Например, для получения интегрирующего или дифференцирующего усилителя (рис. 4.8) необходимо в инвертирующем усилителе (см. рис. 4.3) заменить активные сопротивления  $R_1$  и  $R_{OC}$  комплексными  $Z_1(s)$  и  $Z_{OC}(s)$ . Передаточная функция схемы на ОУ будет иметь вид:

$$
W(s) = \frac{U_{\text{B-LX}}(s)}{U_{\text{BX}}(s)} = -\frac{Z_{\text{OC}}(s)}{Z_1(s)}.
$$

Интегрирующий усилитель (рис. 4.8, а) имеет передаточную функцию:

$$
W(s) = -\frac{1}{sR_1C_{\rm OC}},
$$

а дифференцирующий усилитель (рис. 4.8, б):

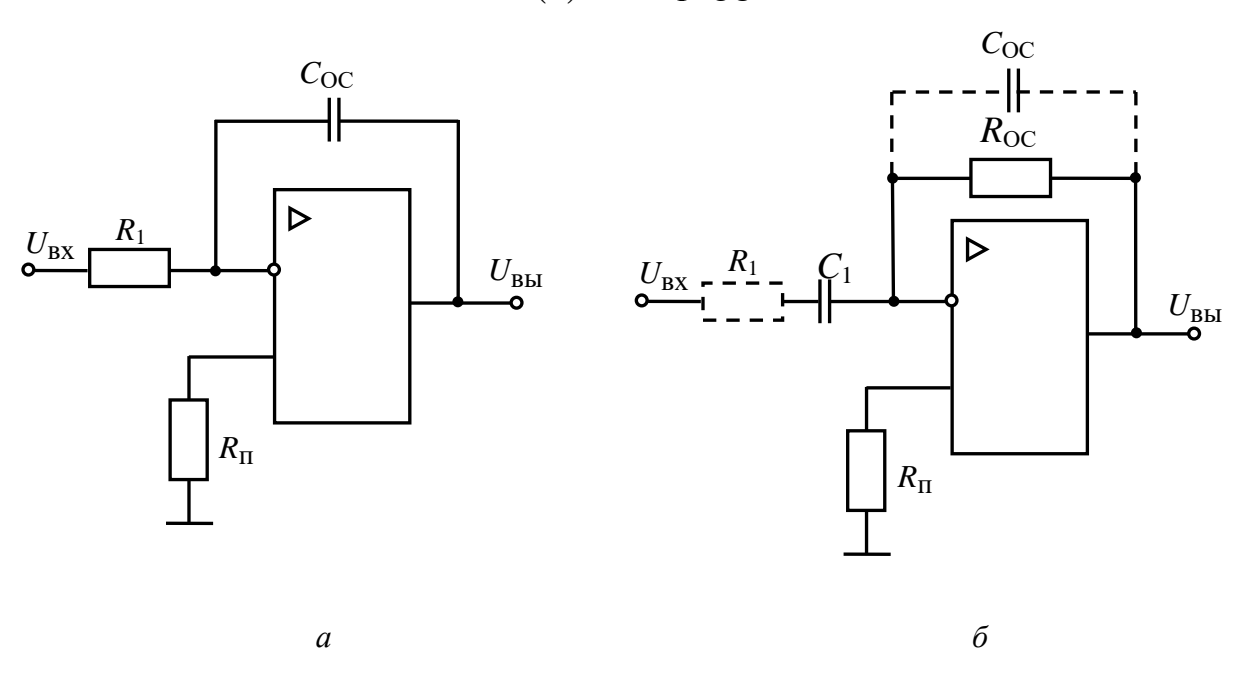

 $W(s) = -sC_1R_0C$ .

Рис. 4.8. Интегрирующий (а) и дифференцирующий (б) усилители

Входной импеданс дифференцирующего усилителя имеет емкостной характер, и, следовательно, на высоких частотах может увеличиваться ток, отбираемый от генератора сигнала, что меняет условия работы последнего, если его выходное сопротивление недостаточно мало. Входной импеданс дифференцирующего усилителя можно увеличить, включив последовательно с конденсатором  $C_1$  резистор  $R_1$ . Уменьшения влияния шумов и улучшения стабильности схемы можно достичь, шунтируя резистор  $R_{OC}$  конденсатором  $C_{OC}$ .

Подбирая различные значения  $Z_1(s)$  и  $Z_{OC}(s)$ , можно получать различные передаточные характеристики усилителя. Поэтому такие схемы нашли широкое применение в системах автоматического регулирования в цепях коррекции динамических характеристик систем. Схемы различных типов регуляторов на ОУ представлены в табл. Б.2 (прил. Б).

#### Задание на лабораторную работу

1. Рассчитайте элементы принципиальных электрических схем инвертирующего усилителя, параллельного сумматора ПИ-регулятора  $\mathbf{M}$ на основе ОУ. В качестве ОУ можно использовать микросхемы серий К140 (табл. Б.3, прил. Б), К544 и К553, имеющие в своем составе ОУ общего назначения. Ниже приведены исходные данные для расчета (по вариантам):

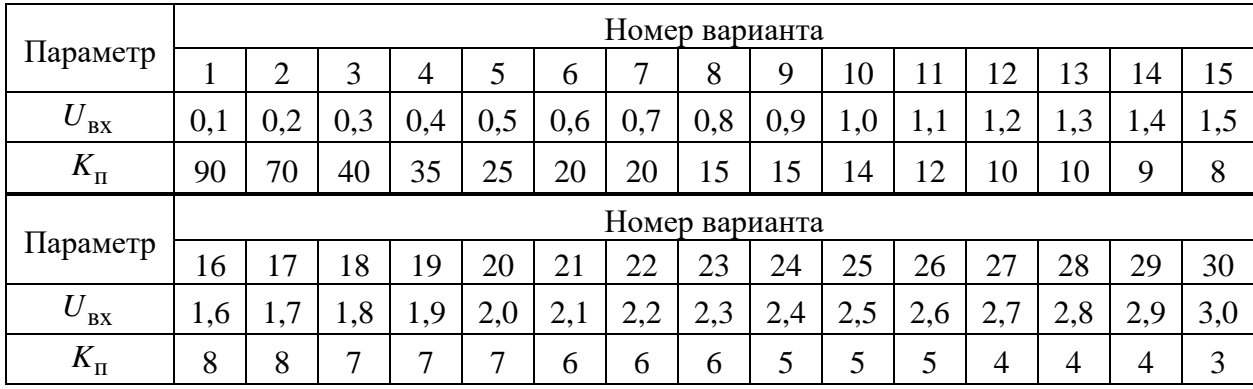

2. Проведите моделирование разработанных принципиальных электрических схем в программе Electronics Workbench. Исходные данные (по вариантам) приведены в табл. А.1 (прил. А). Значение напряжения тахогенератора выберите любым в диапазоне от  $\pm 1$  до  $\pm (U_{\rm BX}^{\rm KC} - 1)$  В.

3. Проанализируйте полученные результаты и подготовьте отчет о проделанной работе.

## Порядок выполнения лабораторной работы

В качестве примера производим расчет элементов инвертирующего усилителя на основе ОУ типа К140УД7 (рис. 4.9) для следующих значений параметров:  $U_{\text{rx}} = 0.5 B$  и  $K_{\text{H}} = 15$ .

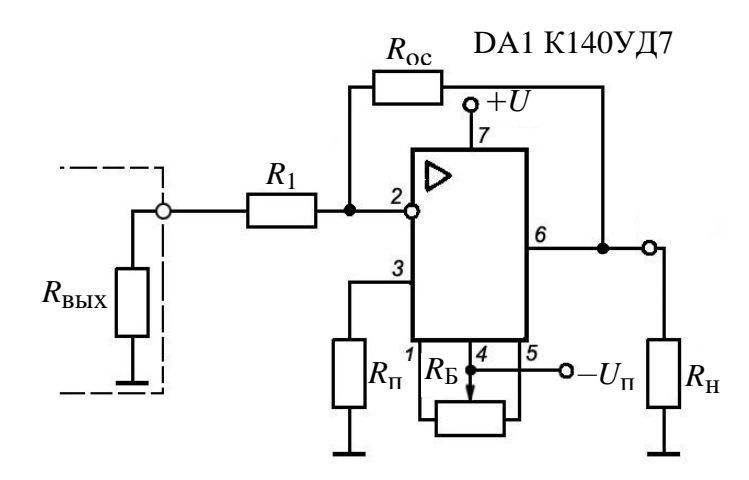

Рис. 4.9. Инвертирующий усилитель на основе ОУ типа К140УД7

#### Расчёт электрической схемы усилителя

1. Выбираем сопротивление резистора  $R_1$ , определяющего входное сопротивление усилителя. Для того чтобы входное сопротивление усилителя

не шунтировало выходное сопротивление источника сигнала  $R_{\text{\tiny{BUX}}}$  необходимо обеспечить выполнение следующего соотношения:

$$
R_{\rm l} \ge 10 R_{\rm BbIX}.
$$

При  $R_{\text{BLX}} = 5 \text{ KOM} \Rightarrow R_1 \ge 10 \cdot 5 = 50 \text{ KOM}.$ 

Выбираем ближайший стандартный номинал 51 кОм (прил. В).

2. Величину сопротивления резистора в цепи обратной связи рассчитываем по формуле (4.2):

$$
R_{\text{OC}} = K_{\text{II}} R_1 = 15.51 = 765 \text{ KOM}.
$$

Выбираем ближайший стандартный номинал 750 кОм (прил. В).

3. По формуле (4.3) рассчитываем величину сопротивления резистора  $R_{\Pi}$ :

$$
R_{\rm II} = \frac{51 \cdot 765}{51 + 765} = 47,8125 \text{ KOM}.
$$

Выбираем ближайший стандартный номинал 47 кОм (прил. В).

*Моделирование принципиальной схемы инвертирующего усилителя*

Для моделирования принципиальной схемы инвертирующего усилителя собираем ее в программе Electronics Workbench (рис. 4.10).

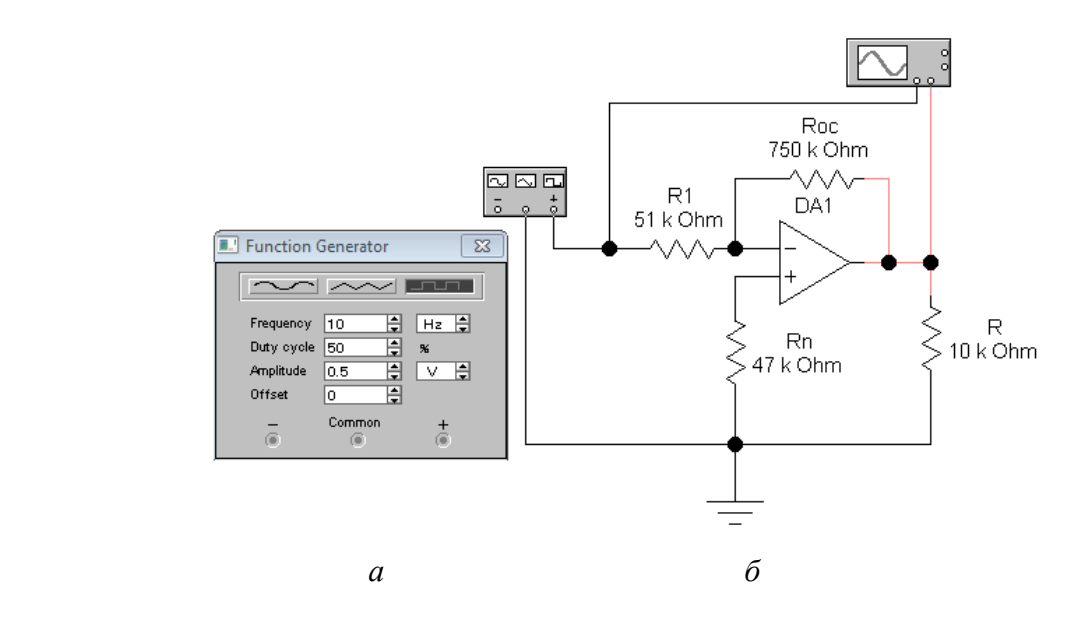

Рис. 4.10. Функциональный генератор (*а*) и модель инвертирующего усилителя на основе ОУ (*б*) в программе Electronics Workbench

В качестве входного сигнала используем функциональный генератор (рис 4.10, а) в режиме формирования последовательности прямоугольных импульсов заданной амплитуды частотой 10 Гц.

Осциллограммы входного и выходного сигналов инвертирующего усилителя представлены на рис. 4.11.

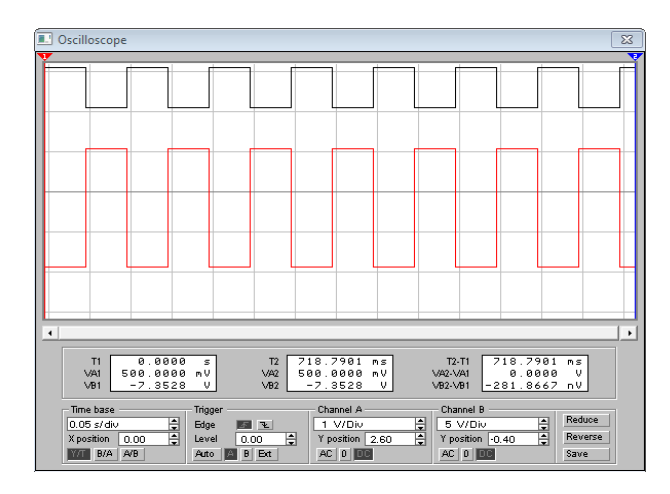

Рис. 4.11. Осциллограммы входного и выходного сигналов инвертирующего усилителя

Анализ результатов моделирования инвертирующего усилителя

Из осциллограмм входного и выходного сигналов инвертирующего усилителя (рис. 4.11) видно, что выходной сигнал больше входного сигнала в пятнадцать раз и имеет обратную полярность.

#### Расчёт электрической схемы параллельного сумматора

Схема параллельного сумматора, выполненного на микросхеме К140УД7, обеспечивающего вычитание выходного сигнала ТГ (сигнала обратной связи) из входного сигнала контура скорости  $U_{\text{av}}^{\text{KC}}$  (задающего воздействия) в соответствии с выражением  $U_{\text{\tiny BBX}}\!\!\!\!\!\!\!=\!\!U_{\text{\tiny BX}}^{\text{KC}}\!-\!U_{\text{TT}}^{\text{}}\!$  показана на рис. 4.12. Расчет проводим для  $U_{\text{av}}^{\text{KC}} = 10 \text{ B}.$ 

1. Рассчитываем величину сопротивления резистора  $R_1^-$ , определяющего входное сопротивление параллельного сумматора по инвертирующему входу, который подключен к выходу задающего устройства:

$$
R_1^- \ge 10R_{\text{BLIX.3V}} = 10 \cdot 1 = 10 \text{ KOM},
$$

где  $R_{\text{max 3V}} = 1 \text{kOM} - \text{BLXO\mu}$ ное сопротивление задающего устройства.

2. Находим величину сопротивления резистора *R<sub>OC</sub> исходя из* требуемого коэффициента передачи ОУ по инвертирующему входу:

$$
K_{\Pi}^{-} = \frac{R_{\rm OC}}{R_{\rm 1}^{-}} = 1,
$$

$$
R_{\text{OC}} = K_{\text{II}}^- \cdot R_{\text{I}}^- = 1 \cdot 10 = 10 \text{ kOM}.
$$

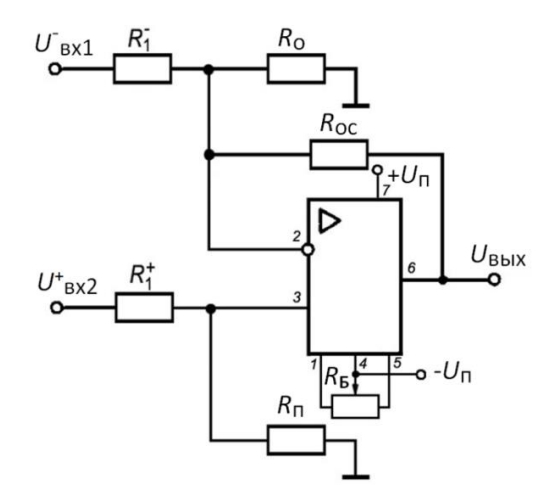

Рис. 4.12. Параллельный сумматор в КС

3. Определяем величину сопротивления резистора  $R_1^+$  $R_1^+$ , исходя из требуемого коэффициента передачи ОУ по неинвертирующему входу:

$$
K_{\text{II}}^{+} = \frac{R_{\text{OC}}}{R_{\text{I}}^{+}} = 1,
$$
  

$$
R_{\text{I}}^{+} = \frac{R_{\text{OC}}}{K_{\text{II}}^{+}} = \frac{10}{1} = 10 \text{ kOM}.
$$

Величину сопротивления добавочного резистора  $R_{\rm \scriptscriptstyle II}$  или  $R_{\rm \scriptscriptstyle O}$ рассчитываем по формуле (4.8):

$$
R_{\rm H} = -R_{\rm o} = \frac{10}{1 + \frac{10}{10} - \frac{10}{10}} = 10
$$
 kOM.

Поскольку рассчитанное значение добавочного резистора получилось положительным, то сумматор должен содержать только резистор  $\,R_{\Pi}^{}\,$ .

*Моделирование принципиальной схемы параллельного сумматора*

Для моделирования принципиальной схемы параллельного сумматора собираем ее в программе Electronics Workbench (рис. 4.13).

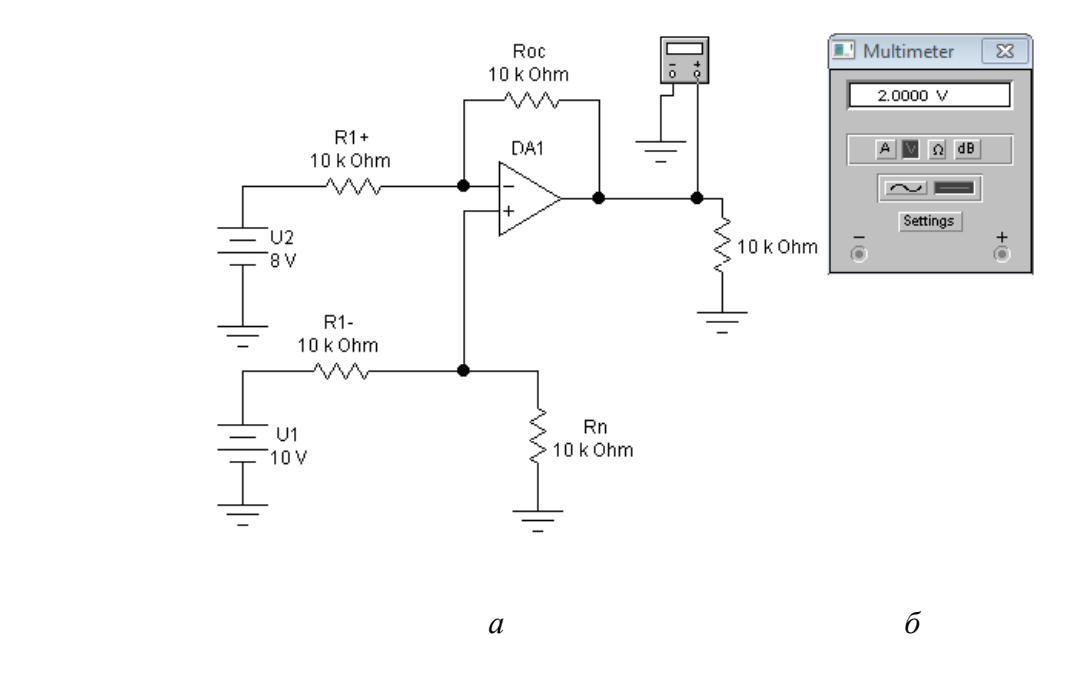

Рис. 4.13. Модель параллельного сумматора на основе ОУ (*а*) в программе Electronics Workbench и мультиметр (*б*)

В качестве входных сигналов используем источники постоянного напряжения, имитирующие  $U_{\rm BX}^{\rm KC}$  и  $U_{\rm TT}.$ 

#### *Расчёт электрической схемы ПИ-регулятора*

Элементы электрической схемы регулятора<sup>\*</sup> рассчитываются по параметрам передаточной функции. Значения коэффициентов  $T_{\Pi M}$  и  $K_{\Pi M}$ необходимо взять с учетом характеристик регулятора скорости, рассчитанного в лабораторной работе № 3  $\left(T_{\Pi M}\!=\!T_{\text{PC}},\,K_{\Pi M}\!=\!K_{\text{PC}}\right)$ .

В данном случае расчет производим для следующих значений:  $T_{\text{THI}} = 0.072 \text{ c}$ ,  $K_{\text{THI}} = 32.6$ .

1. По табл. Б.2 (прил. Б), выбираем схему ПИ-регулятора (рис. 4.14) и записываем соответствующие расчетные формулы:

 $\overline{a}$ 

<sup>\*</sup> Схемы пропорционального регулятора (П-регулятора), пропорционально-интегрального регулятора (ПИ-регулятора) и пропорционально-интегрально-дифференциального регулятора (ПИД-регулятора) и соответствующие передаточные функции приведены в приложении В.

$$
W_{\Pi H}(s) = -\frac{K_{\Pi H}(T_{\Pi H}s + 1)}{T_{\Pi H}s};
$$

$$
T_{\Pi H} = T_{\text{PC}} = R_{\text{OC}} C_{\text{OC}}; \quad K_{\Pi H} = K_{\text{PC}} = \frac{R_{\text{OC}}}{R_{\text{I}}}.
$$

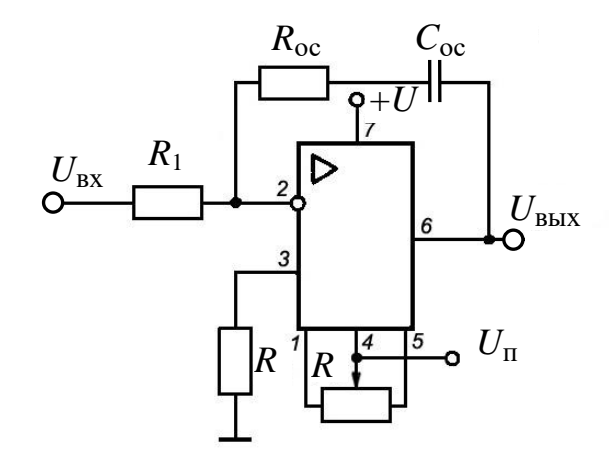

Рис. 4.14. ПИ-регулятор

2. Задаем значение емкости в диапазоне от единиц нанофарад до единиц микрофарад, выбрав его из стандартного ряда (прил. В):

 $C_{\Omega C} = 0.1$  MK $\Phi$ .

3. Рассчитываем значение сопротивления обратной связи:

$$
R_{\rm OC} = \frac{T_{\rm PC}}{C_{\rm OC}} = \frac{0.072}{0.1 \cdot 10^{-6}} = 720 \text{ kOM}.
$$

Выбираем стандартный номинал 720 кОм (прил. В).

Если рассчитанное значение сопротивления не укладывается в диапазон от единиц килоом до одного-двух мегаом, то изменяем выбранное значение емкости и выполняем перерасчет сопротивления.

4. По формуле (4.2) определяем значение сопротивления  $R_1$ :

$$
R_1 = \frac{R_{\rm OC}}{K_{\rm PC}} = \frac{720 \cdot 10^3}{32,6} = 22\,085,8896\,\text{Om}\,.
$$

Выбираем стандартный номинал 22 кОм (прил. В).

Сопротивление резистора R<sub>1</sub> определяет входное сопротивление регулятора, поэтому его величина должна быть примерно на порядок больше выходного сопротивления предшествующего блока (на практике его значение должно находиться в диапазоне от нескольких десятков килоом до одного-двух мегаом). Если это условие не выполняется, то задаем меньшее значение емкости конденсатора  $C_{\rm OC}$ и заново пересчитываем сопротивления резисторов  $R_{OC}$  и  $R_1$ .

5. Величину сопротивления резистора R<sub>п</sub> находим по формуле (4.3):

$$
R_{\rm II} = \frac{22 \cdot 720}{22 + 720} = 21,3477 \text{ KOM}.
$$

Выбираем стандартный номинал 22 кОм.

*Моделирование принципиальной схемы ПИ-регулятора*

Для моделирования принципиальной схемы ПИ-регулятора собираем ее в программе Electronics Workbench (рис. 4.15).

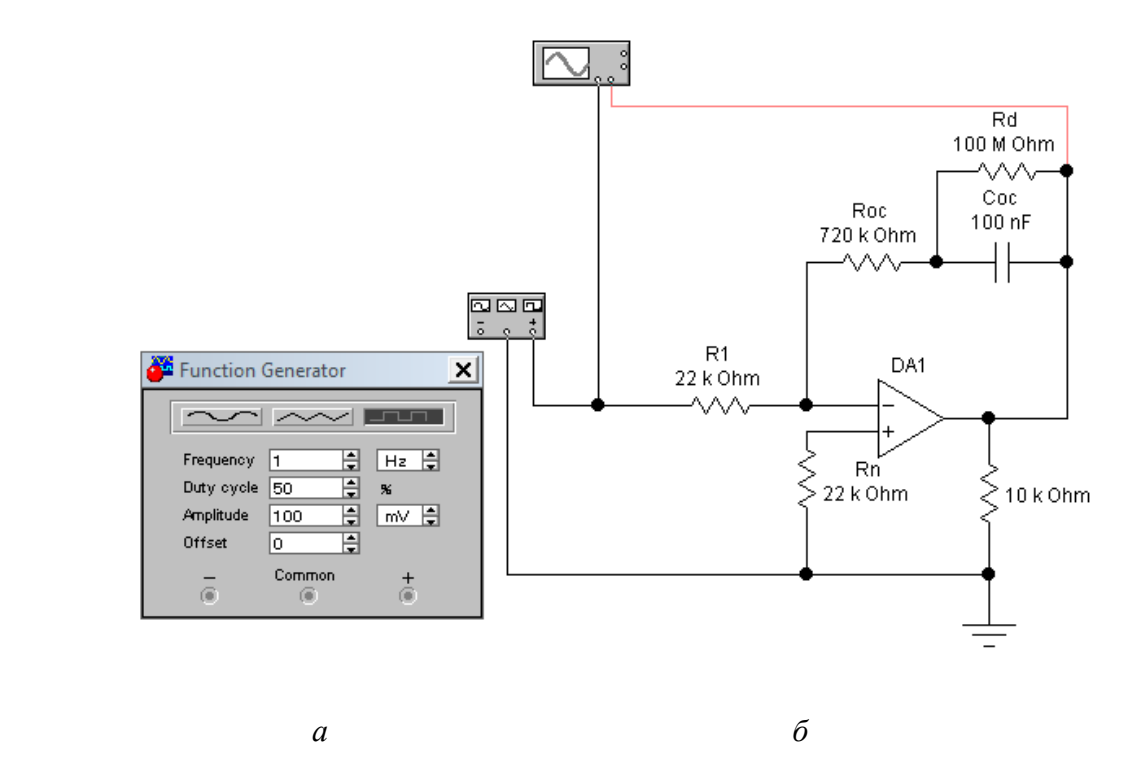

Рис. 4.15. Функциональный генератор (*а*) и модель ПИ-регулятора на основе ОУ (*б*) в программе Electronics Workbench

В качестве входного сигнала используем функциональный генератор (рис 4.15, *а*) в режиме формирования последовательности прямоугольных

импульсов частотой 1 Гц. Поскольку максимально возможное выходное напряжение ОУ равно  $\pm 15$  В, то для исключения его ограничения при  $K_{\text{THH}}$  = 32,6 входное напряжение не должно превышать

$$
U_{\text{BX}} = \frac{U_{\text{II}}}{K_{\text{III}}} = \frac{30}{32,6} \approx 0.1 \text{ B}.
$$

Дополнительный резистор  $R_d$  необходим для того, чтобы не допустить неограниченного возрастания напряжения на конденсаторе  $C_{\Omega C}$  за счет интегрирования входного напряжения, что привело бы к ограничению выходного напряжения ОУ на уровне напряжения питания.

Осциллограммы входного и выходного сигналов ПИ-регулятора показаны на рис. 4.16.

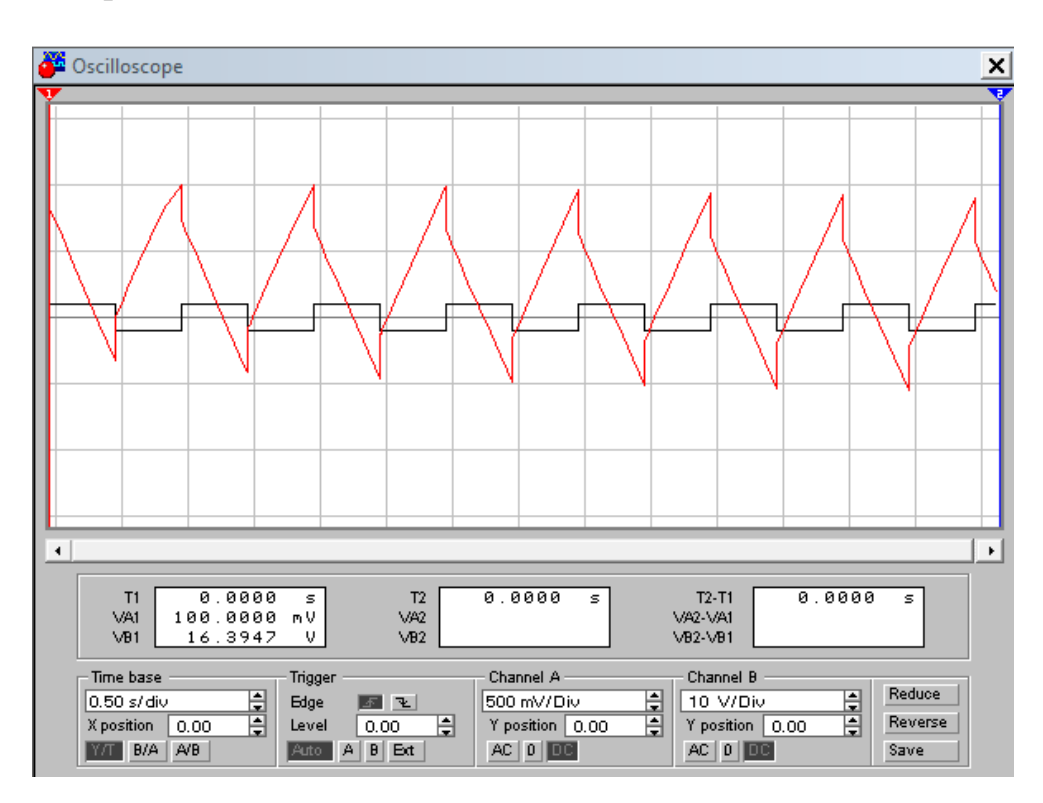

Рис. 4.16. Осциллограммы входного и выходного сигналов ПИ-регулятора

## Анализ результатов моделирования принципиальной схемы ПИ-регулятора

Из осциллограмм входного и выходного сигналов ПИ-регулятора (рис. 4.16) видно, что при подаче на вход положительного импульса происходит его усиление с инверсией, а затем начинается интегрирование (линейное изменение в сторону уменьшения) до момента смены полярности

входного сигнала, после которого процесс повторяется с той лишь разностью, что изменяется полярность выходного сигнала. Таким образом, подтверждается, что выходной сигнал ПИ-регулятора имеет пропорциональную и интегральную составляющие.

### Требования к оформлению отчета по лабораторной работе

Отчет должен содержать:

- тему и номер лабораторной работы;

 $-$ цель работы;

- принципиальные схемы инвертирующего усилителя, параллельного сумматора и ПИ-регулятора на ОУ;

- результаты моделирования;

 $-$  ВЫВОДЫ.

#### Контрольные вопросы

1. Перечислите основные свойства ОУ.

2. Приведите основные схемы включения ОУ.

3. Чем определяется коэффициент усиления ОУ, охваченного обратной связью?

4. Каково назначение резисторов  $R_{\text{n}}$  и  $R_{\text{o}}$  в схемах на ОУ?

5. Расскажите, как определяются коэффициенты усиления инвертирующего и неинвертирующего ОУ.

### **БИБЛИОГРАФИЧЕСКИЙ СПИСОК**

1. Башарин, А. В. Управление электроприводами : учебное пособие для вузов / А. В. Башарин, В. А. Новиков, Г. Г. Соколовский – Ленинград : Энергоиздат, 1982. – 392 с.

2. Чиликин, М. Г. Общий курс электропривода : учебное пособие для вузов / М. Г. Чиликин, А. С. Сандлер. – Москва : Энергоиздат, 1981. – 576 с.

3. Ильинский, Н. Ф. Общий курс электропривода : учебник для вузов / Н. Ф. Ильинский, В. Ф. Козаченко. – Москва : Энергоатомиздат, 1992. – 544 с.

4. Автоматизированный электропривод : производственно-практическое издание / под редакцией Н. Ф. Ильинского, М. Г. Юнькова. – Москва : Энергоатомиздат, 1990. – 544 с.

5. Системы автоматизированного управления электроприводами : учебное пособие / Г. И. Гульков, Ю. Н. Петренко, Е. П. Раткевич, О. Л. Симоненкова ; под общей редакцией Ю. Н. Петренко. – Минск : Новое знание, 2004. – 384 с.

6. Горячев, Г. А. Конденсаторы : справочник / Г. А. Горячев, Е. Р. Добромыслов. – Москва : Радио и связь, 1984. – 88 с.

7. Резисторы : справочник / под редакцией И. И. Четвертакова, В. М. Терехова. – 2-е изд., перераб. и доп. – Москва : Радио и связь. 1991. – 528 с.

8. Алексеенко, А. Г. Применение прецизионных аналоговых ИС / А. Г. Алексеенко, Е. А. Коломбет, Г. И. Стародуб. – 2-е изд., перераб. и доп. – Москва : Радио и связь, 1985. – 256 с.

## **ПРИЛОЖЕНИЕ А**

Таблица А.1

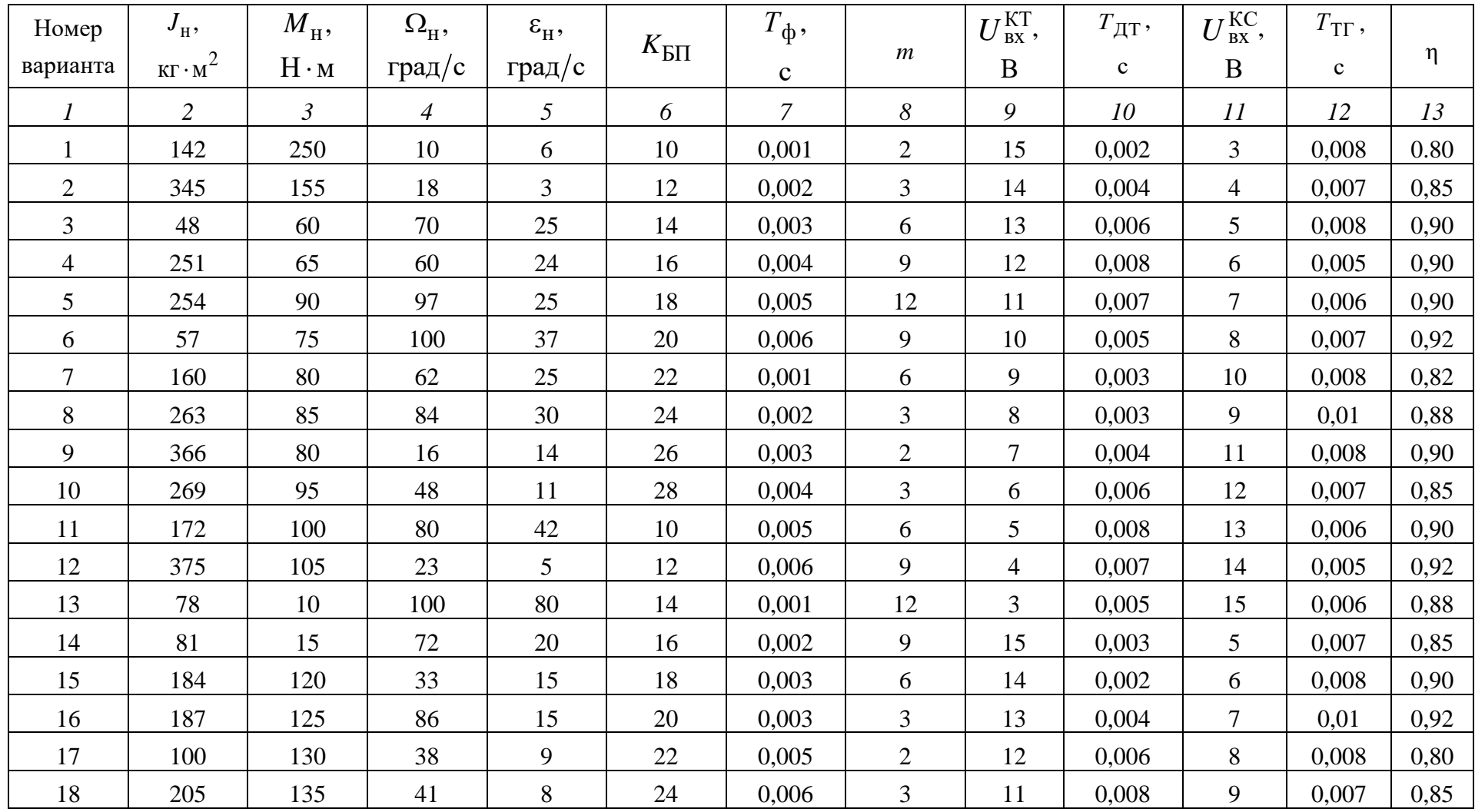

Исходные данные для расчетов

# Продолжение табл. А.1

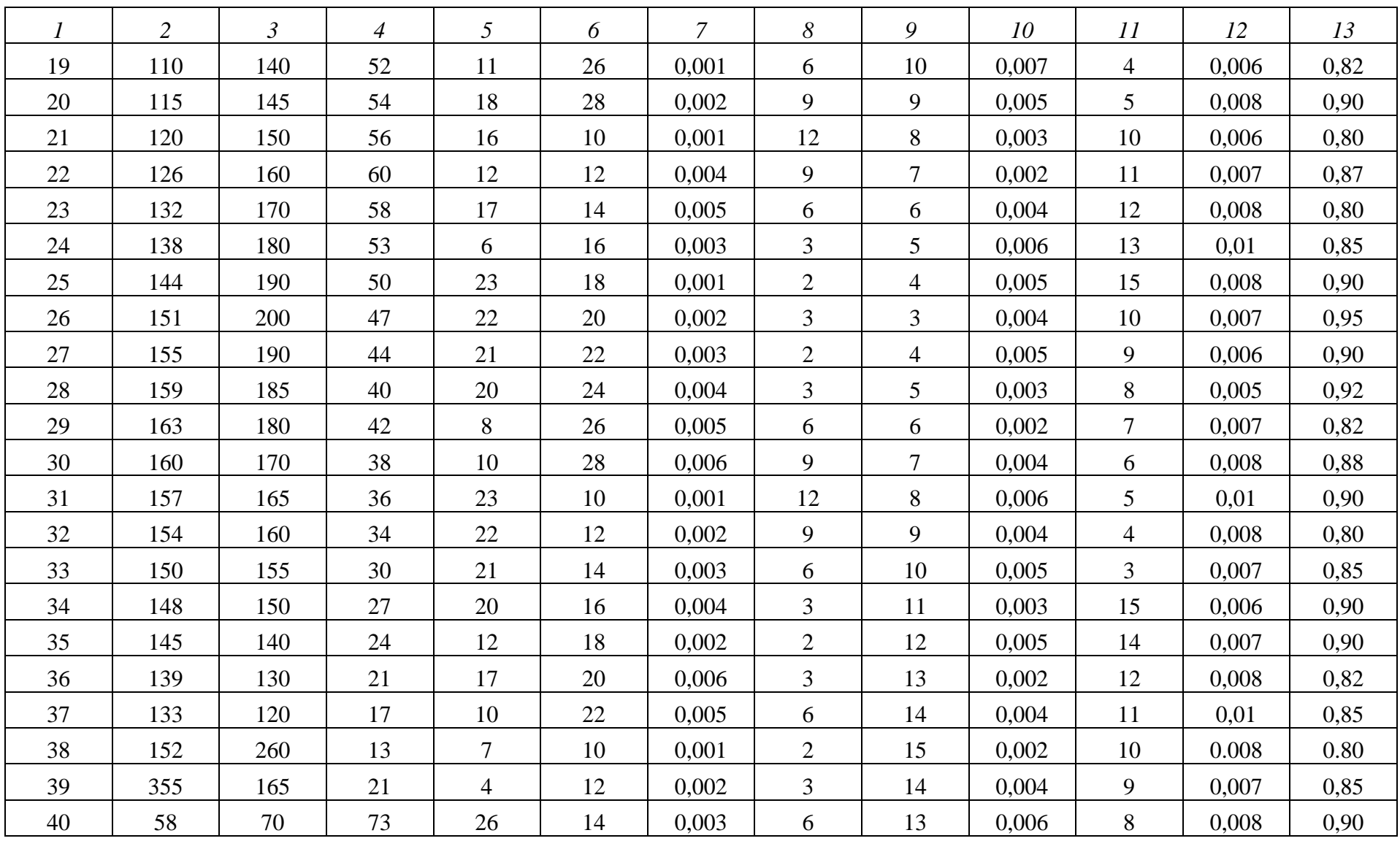

# Продолжение табл. А.1

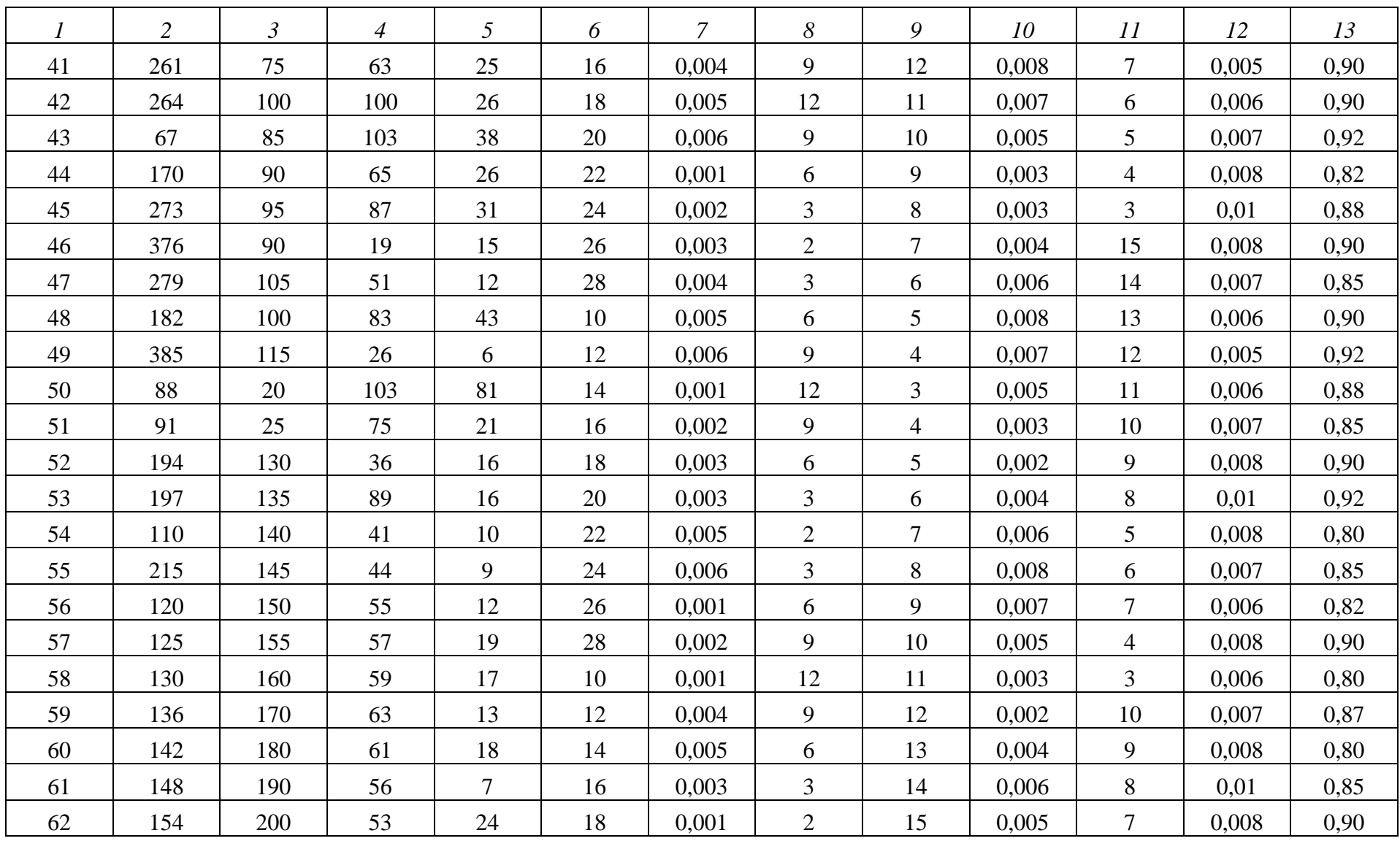

## Окончание табл. А.1

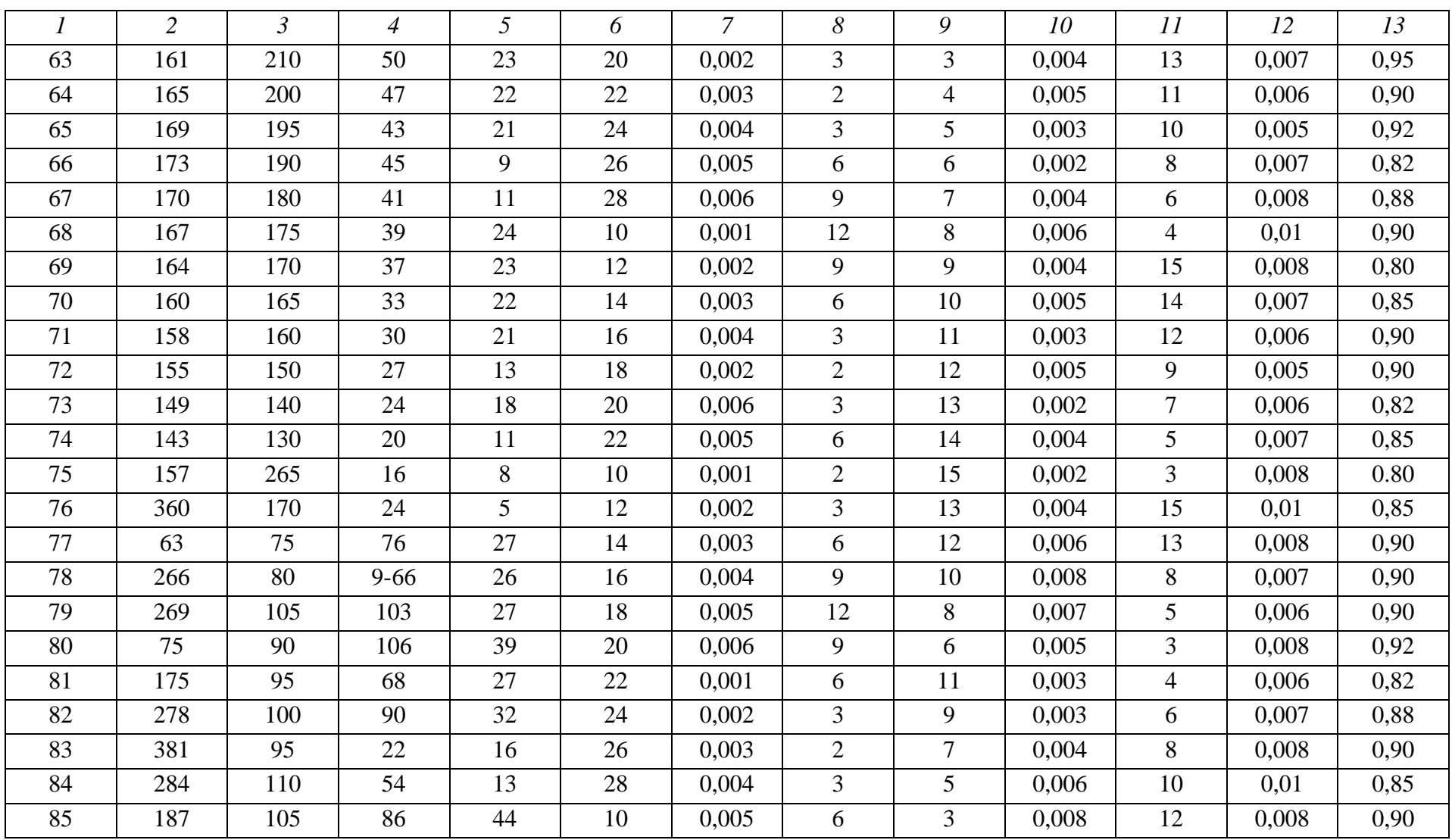

# **ПРИЛОЖЕНИЕ Б**

Таблица Б.1

| Тип<br>двигателя | Мощность<br>на валу<br>$P_{\scriptscriptstyle \rm HOM},\ {\rm kBr}$ | Частота<br>вращения<br>$n_{\text{HOM}}$ , мин <sup>-1</sup> | Напряжение<br>питания<br>$U_{HOM}$ , B | Ток якоря<br>$I_{\rm g}$ , A | Сопротивление<br>обмотки якоря<br>$R_{\rm g}$ , O <sub>M</sub> | Момент<br>номинальный<br>$M_{\text{HOM}}$ , $H \cdot M$ | Момент инерции<br>$J_{\text{IB}} \cdot 10^{-4}$ , $\text{KT} \cdot \text{m}^2$ |  |
|------------------|---------------------------------------------------------------------|-------------------------------------------------------------|----------------------------------------|------------------------------|----------------------------------------------------------------|---------------------------------------------------------|--------------------------------------------------------------------------------|--|
| $\boldsymbol{l}$ | $\overline{2}$                                                      | $\mathfrak{Z}$                                              | $\overline{A}$                         | $5\overline{)}$              | 6                                                              | $\overline{7}$                                          | $\boldsymbol{8}$                                                               |  |
| $MH-11$          | 0,12                                                                | 3 0 0 0                                                     | 60                                     | 2,86                         | 0,46                                                           | 0,39                                                    | 15,3                                                                           |  |
|                  | 0,10                                                                | 2 0 0 0                                                     |                                        | 2,27                         | 0,94                                                           | 0,49                                                    |                                                                                |  |
|                  | 0,12                                                                | 3 0 0 0                                                     | 110                                    | 1,53                         | 1,48                                                           | 0,39                                                    |                                                                                |  |
|                  | 0,10                                                                | 2 000                                                       |                                        | 1,22                         | 3,0                                                            | 0,49                                                    |                                                                                |  |
| $MH-12$          | 0,20                                                                | 3 0 0 0                                                     | 60                                     | 4,57                         | 0,23                                                           | 0,65                                                    | 20,4                                                                           |  |
|                  | 0,12                                                                | 2 0 0 0                                                     |                                        | 2,72                         | 0,52                                                           | 0,585                                                   |                                                                                |  |
|                  | 0,20                                                                | 3 0 0 0                                                     | 110                                    | 2,46                         | 0,765                                                          | 0,65                                                    |                                                                                |  |
|                  | 0,12                                                                | 2 0 0 0                                                     |                                        | 1,46                         | 1,74                                                           | 0,585                                                   |                                                                                |  |
| $MH-21$          | 0,25                                                                | 3 0 0 0                                                     | 60                                     | 5,6                          | 0,284                                                          | 0,81                                                    | 35,7                                                                           |  |
|                  | 0,20                                                                | 2 000                                                       |                                        | 4,3                          | 0,645                                                          | 0,97                                                    |                                                                                |  |
|                  | 0,25                                                                | 3 0 0 0                                                     | 110                                    | 3,05                         | 0,945                                                          | 0,81                                                    |                                                                                |  |
|                  | 0,20                                                                | 2 0 0 0                                                     |                                        | 2,33                         | 2,2                                                            | 0,97                                                    |                                                                                |  |
| $MH-22$          | 0,37                                                                | 3 0 0 0                                                     | 60                                     | 8,2                          | 0,192                                                          | 1,2                                                     | 40,8                                                                           |  |
|                  | 0,25                                                                | 2 0 0 0                                                     |                                        | 5,5                          | 0,36                                                           | 1,22                                                    |                                                                                |  |
|                  | 0,12                                                                | 1 000                                                       |                                        | 2,6                          | 1,44                                                           | 1,17                                                    |                                                                                |  |
|                  | 0,37                                                                | 3 0 0 0                                                     | 110                                    | 4,4                          | 0,546                                                          | 1,2                                                     |                                                                                |  |
|                  | 0,25                                                                | 2 0 0 0                                                     |                                        | 2,9                          | 1,29                                                           | 1,22                                                    |                                                                                |  |
|                  | 0,12                                                                | 1 000                                                       |                                        | 1,4                          | 4,59                                                           | 1,17                                                    |                                                                                |  |

Технические данные двигателей серии МИ

Продолжение табл. Б.1

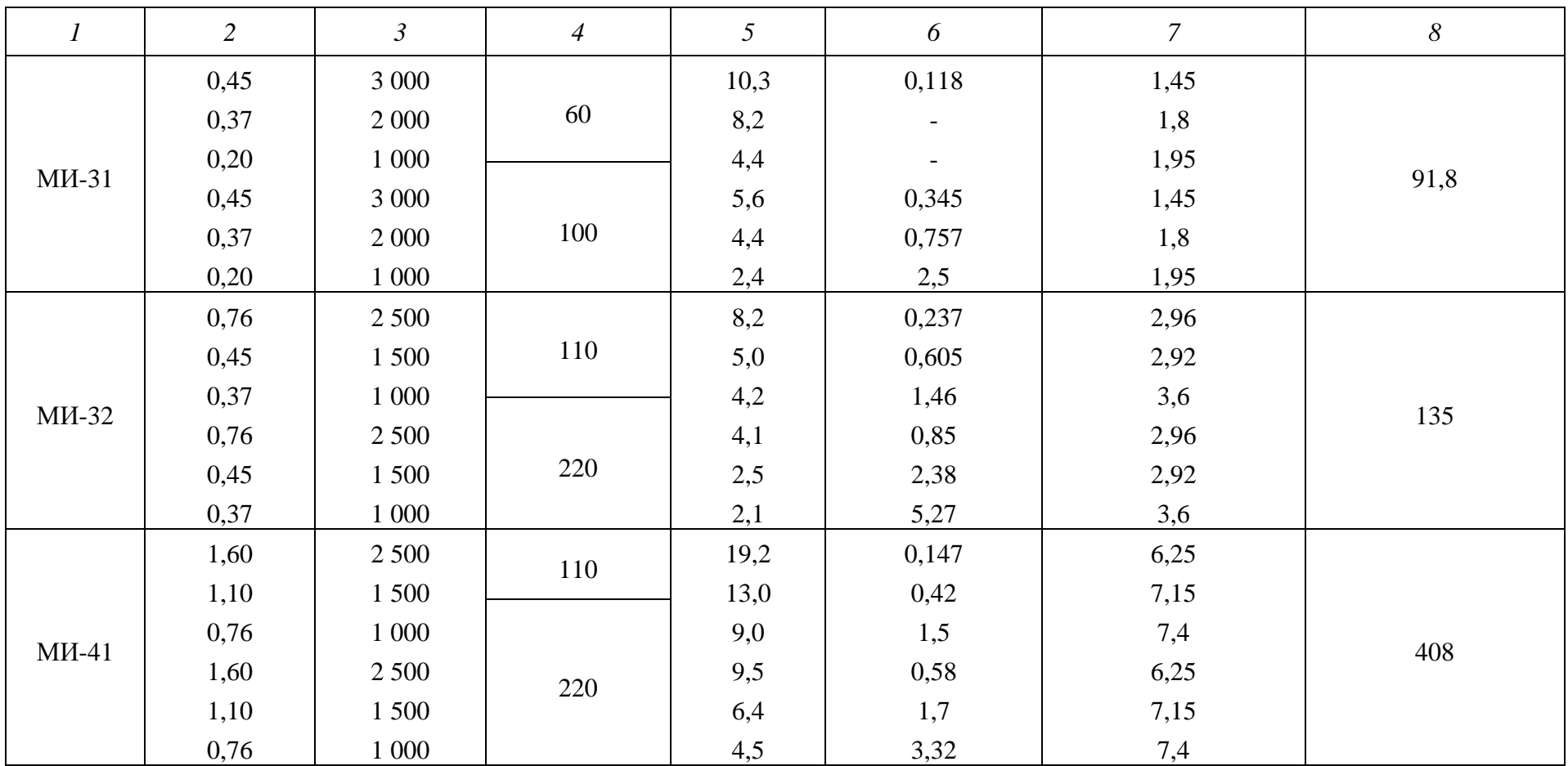

## Окончание табл. Б.1

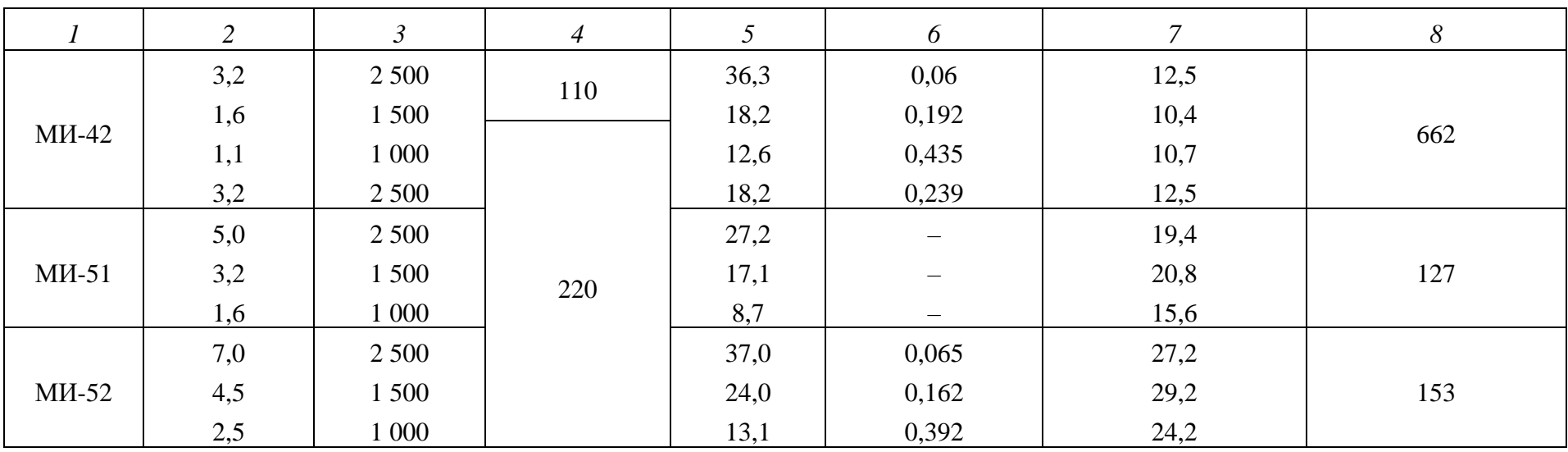

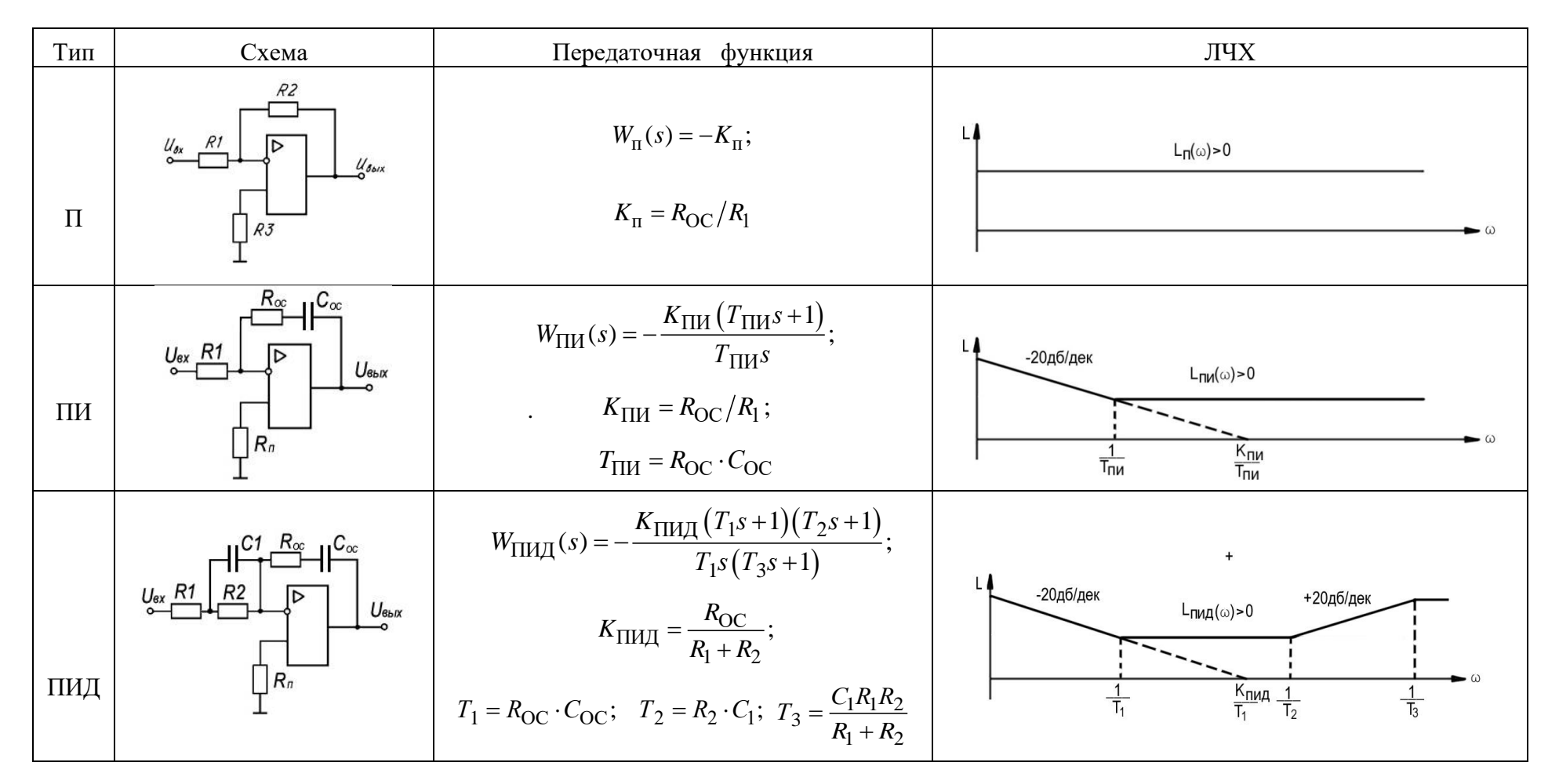

## Таблица Б.3

| Тип ОУ         | $U_{\text{II}}$ , | $U_{\text{cm}}$ , | $I_{\rm BX}$ | $K_{U} \cdot 10^{3}$ | $U_{\text{BBX}}$ max , | $U_{\text{BX},\text{Id}}$ ф max, | $U_{\text{BX}.c\varphi \text{max}}$ , | $R_{\text{H}}$ <sub>nin</sub> , | $R_{\rm BX} \cdot 10^3$ , |
|----------------|-------------------|-------------------|--------------|----------------------|------------------------|----------------------------------|---------------------------------------|---------------------------------|---------------------------|
|                | B                 | B                 | HA           |                      | B                      | B                                | B                                     | кОм                             | O <sub>M</sub>            |
| К140 УД1А      | $\pm 6,3$         | 15                | 1 500        | 0,5                  | $\pm 2.8$              | 1,2                              | $\pm 3$                               |                                 |                           |
| К140 УД1Б      | $\pm 12,6$        | 15                | 1 500        | 1,3                  | $\pm 5,7$              | 1,2                              | $\pm 6$                               |                                 |                           |
| К140 УД1В      | $\pm 12,6$        | 15                | 1 500        | 8                    | $\pm 5,7$              | 1,2                              | $\pm 6$                               |                                 |                           |
| К140 УД5       | $\pm 15$          | 5                 | 5 0 0 0      | 500                  | $\pm 4,5$              | 3 <sup>1</sup>                   | $\pm 6$                               |                                 | 50                        |
| К140 УД6       | $\pm 15$          | 10                | 100          | 30                   | $\pm 12$               | 30                               | $\pm 15$                              |                                 | 1 000                     |
| К140 УД7       | $\pm 15$          | 9                 | 400          | 30                   | $\pm 10.5$             | 24                               | $\pm 12$                              | $\mathcal{D}$                   | 400                       |
| К140 УД8 (А-В) | $\pm 15$          | 50                | 0,2          | 2050                 | $\pm 10$               | 10                               | ±12                                   |                                 |                           |

Основные электрические параметры некоторых операционных усилителей серии К140

## **ПРИЛОЖЕНИЕ В**

Номинальные емкости конденсаторов и сопротивления резисторов с допусками ±5 % (ряд Е24) должны соответствовать числам, приведен-ным в таблице или полученным путем умножения этих чисел на  $10^n$ , где *n* – целое положительное или отрицательное число:

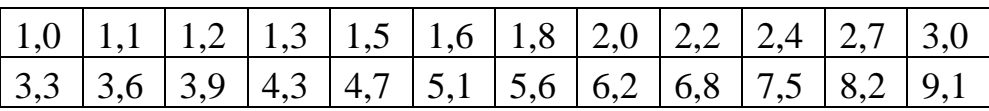

# **СОДЕРЖАНИЕ**

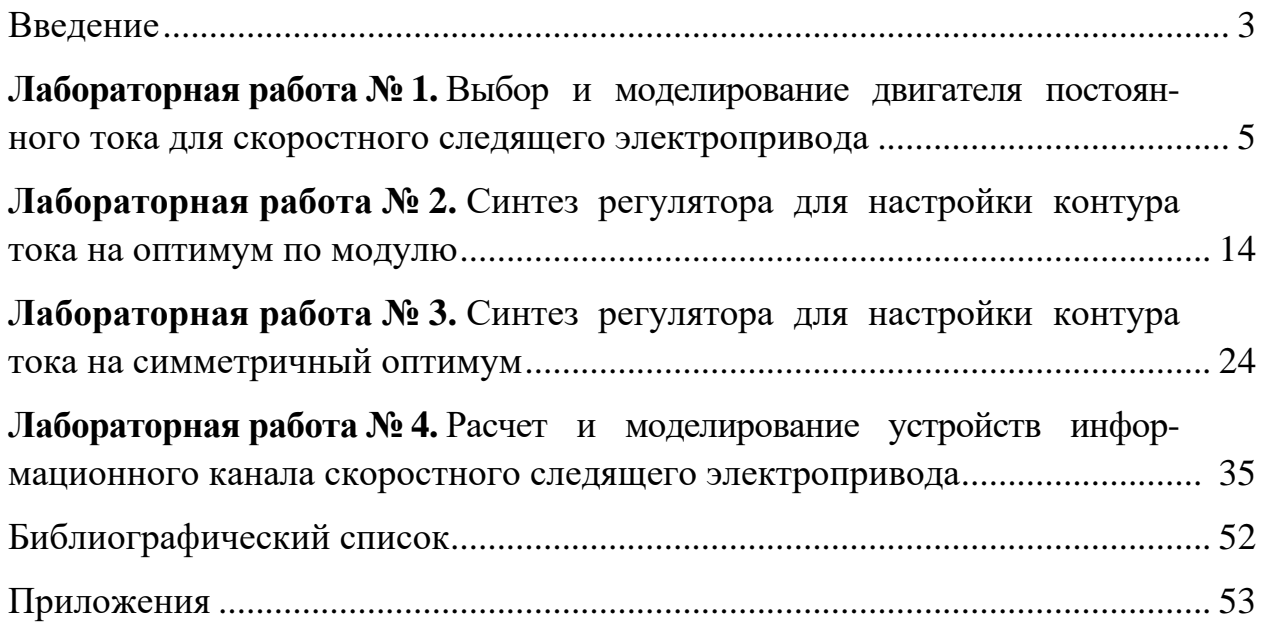

*Учебное издание*

## ПРОЕКТИРОВАНИЕ ЭЛЕКТРООБОРУДОВАНИЯ ЭЛЕКТРОМЕХАНИЧЕСКИХ КОМПЛЕКСОВ И СИСТЕМ

Практикум

Составители: **Бутаков** Валерий Михайлович, **Павлов** Павел Павлович, **Хуснутдинов** Азат Назипович **Логачева** Алла Григорьевна

Кафедра электротехнических комплексов и систем КГЭУ

Редактор *И. В. Краснова* Корректор *М. С. Беркутова* Компьютерная верстка *Ю. Ф. Мухаметшиной*

Подписано в печать 23.09.2022. Формат 60×84/16. Усл. печ. 3,72. Уч.-изд л. 1,28. Заказ № 425/эл.

Редакционно-издательский отдел КГЭУ, 420066, г. Казань, ул. Красносельская, 51